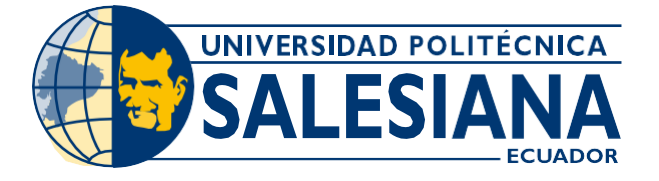

# **I POSGRADOSI**

MAESTRÍA EN·

# Administración DE EmPRESAS

**RPC-SO -5 0-3 0-No.502 -2019**

**O P C I Ó N D E T I T U L A C I Ó N:**

PROYECTO DE DESARROLLO

**T E M A:**

ESTUDIO DE PREFACTIBILIDAD PARA LA CREACIÓN DE SERVICIOS DE SOFTWARE POR ANTSYS EN LA CIUDAD DE QUITO, DISTRITO METROPOLITANO, 2020

**A U T O R :**

DIANA KARINA MOSQUERA VINUEZA

**D I R E C T O R :**

ADRIANO PATRICIO REDROBAN PORTALANZA

QUITO - ECUADOR 2 0 2 1

## *Autor/a:*

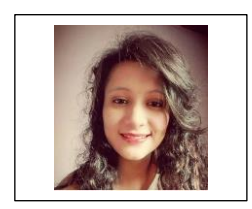

#### *Diana Karina Mosquera Vinueza*

Ingeniera Mecánica Candidata a Magíster en Administración de Empresas, Mención en Gestión de Proyectos por la Universidad Politécnica Salesiana – Sede Quito. dnakari7@hotmail.com

## *Dirigido por:*

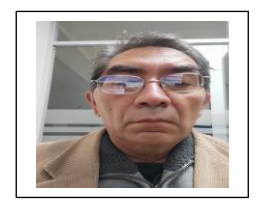

Adriano Patricio Redrobán Portalanza Economista Magister en Gestión y Desarrollo Social aredroban@ups.edu.ec

Todos los derechos reservados.

Queda prohibida, salvo excepción prevista en la Ley, cualquier forma de reproducción, distribución, comunicación pública y transformación de esta obra para fines comerciales, sin contar con autorización de los titulares de propiedad intelectual. La infracción de los derechos mencionados puede ser constitutiva de delito contra la propiedad intelectual. Se permite la libre difusión de este texto con fines académicos investigativos por cualquier medio, con la debida notificación a los autores.

DERECHOS RESERVADOS ©2020 Universidad Politécnica Salesiana. QUITO – ECUADOR – SUDAMÉRICA GARZON VERA JOSE F. *LAS NIC EN LAS EMPRESAS PRIVADAS DEL ECUADOR*

#### **RESUMEN**

El presente proyecto muestra un estudio de factibilidad para la creación de servicios de software por Antys en la ciudad de Quito, por lo cual se realizó un estudio de mercado para poder ver la vialidad comercial del servicio, también se realizó un estudio técnico del servicio de sotfware y por último se efectuó un estudio financiero, todo esto con el fin de buscar los resultados y conclusiones adecuadas para tomar la mejor decisión de la creación del proyecto.

**Palabras clave:** Software, SaaS, servicio, herramientas ofimáticas, organizaciones, empresas, internet.

#### **ABSTRACT**

This project shows a feasibility study for the creation of software services by Antys in the city of Quito, for which a market study was carried out to see the commercial viability of the service, a technical study of the service was also carried out. sotfware and finally a financial study was carried out, all this in order to find the right results and conclusions to make the best decision to create the project.

**Keywords:** Software, SaaS, service, office tools, organizations, companies, internet.

# ÍNDICE

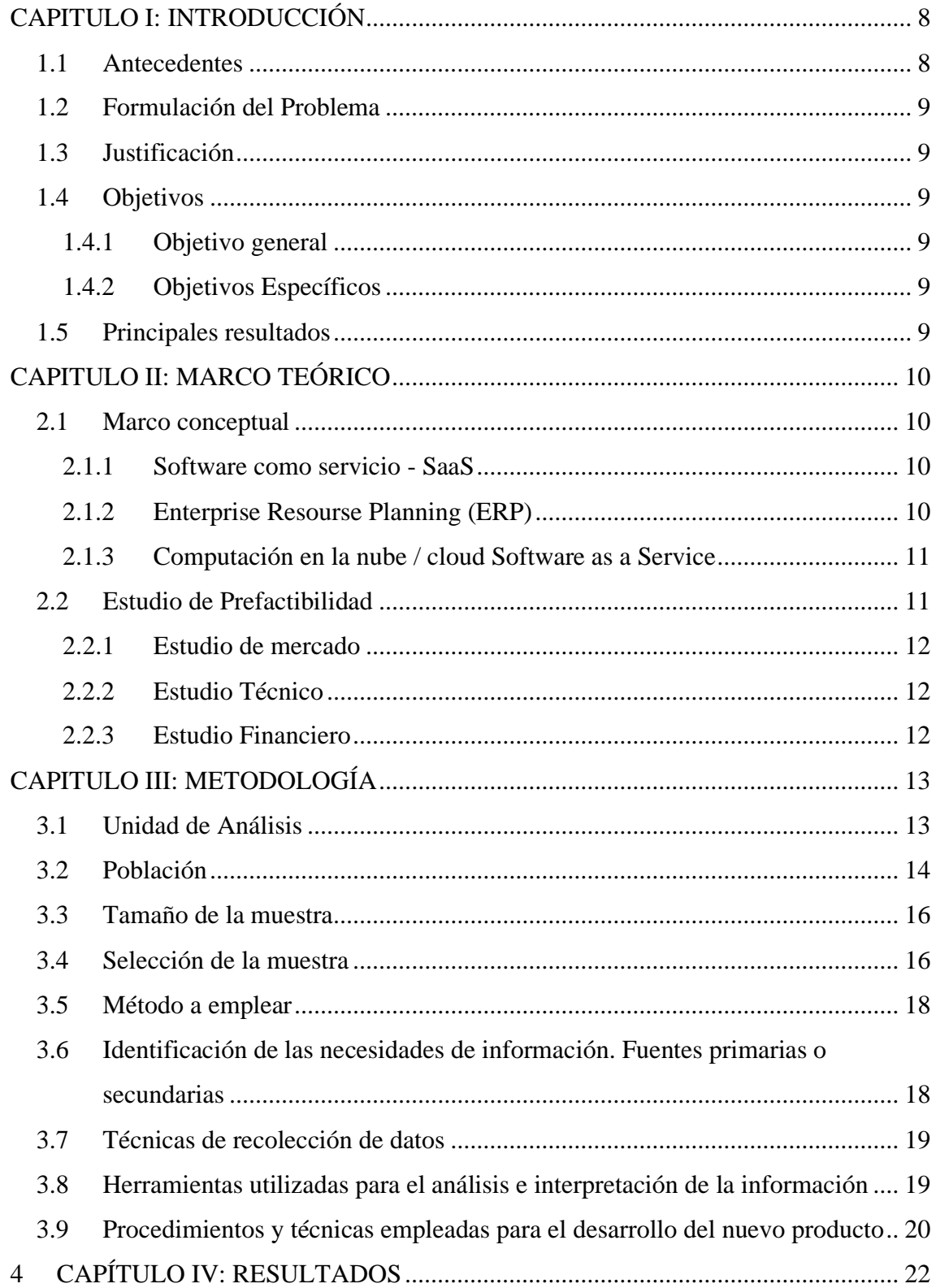

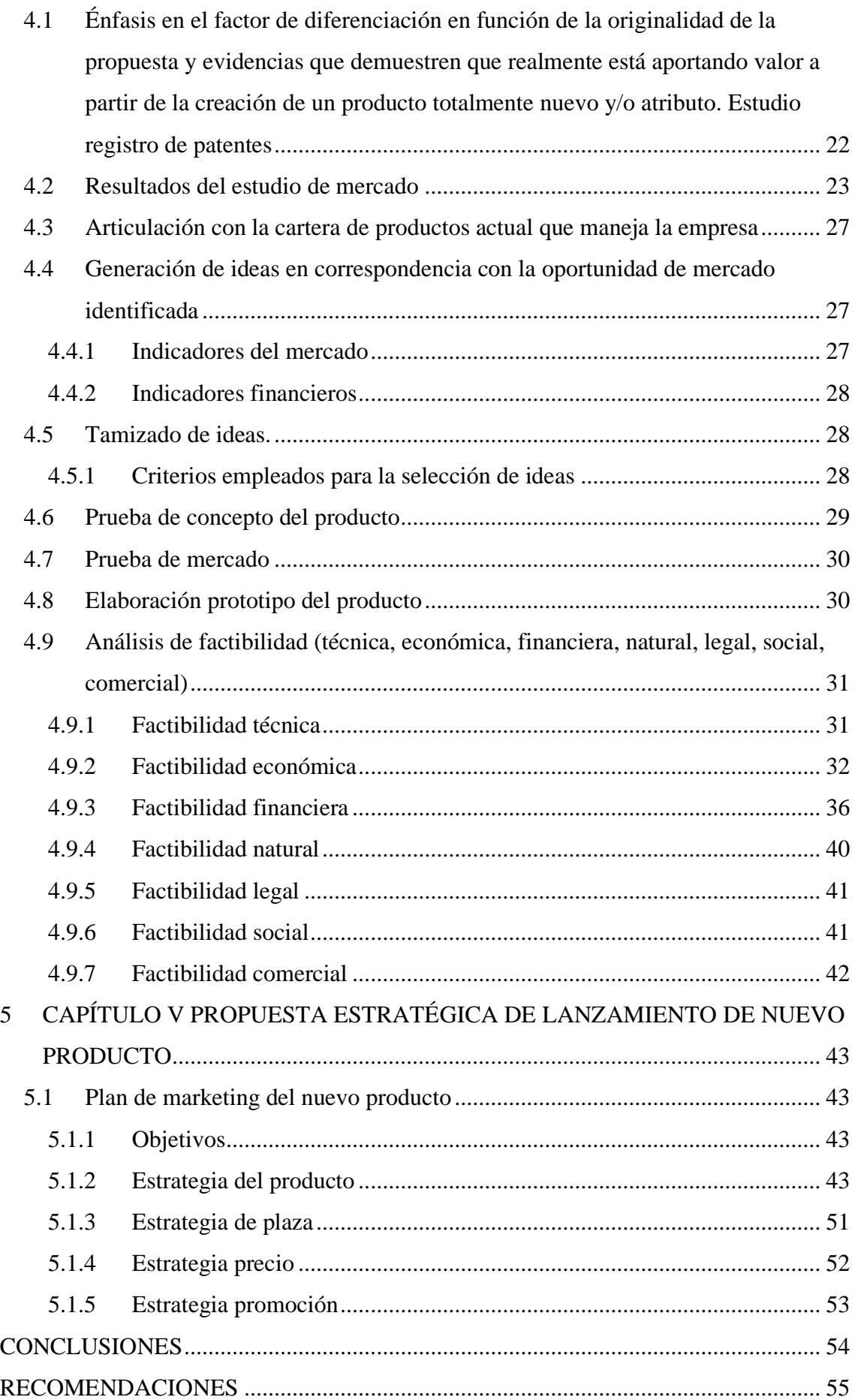

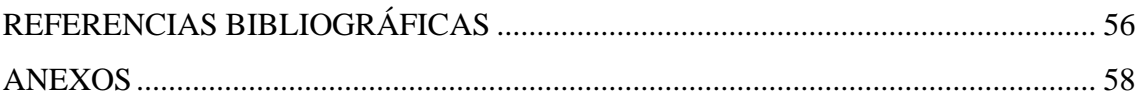

# ÍNDICE DE TABLAS

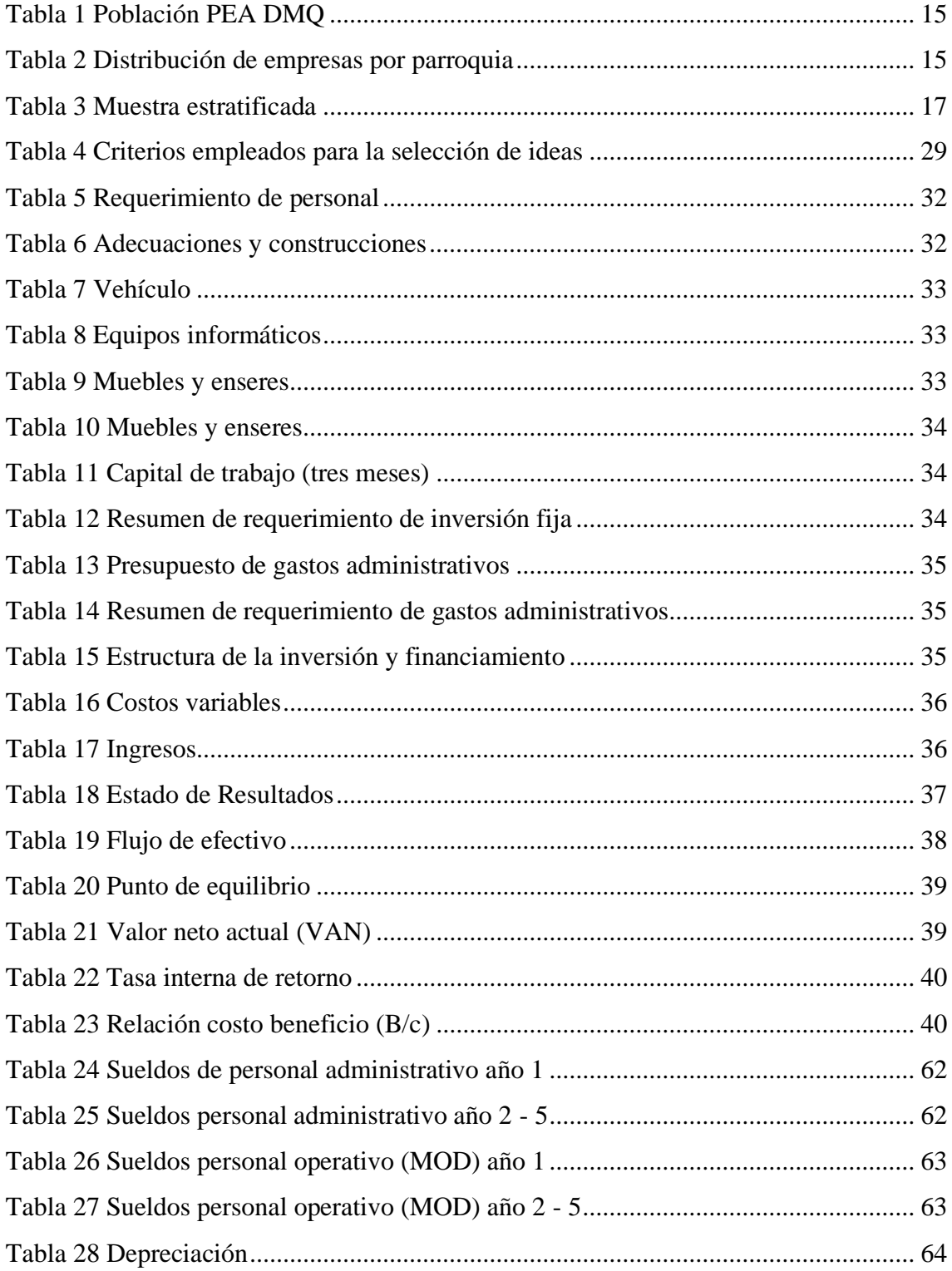

# **ÍNDICE DE FIGURAS**

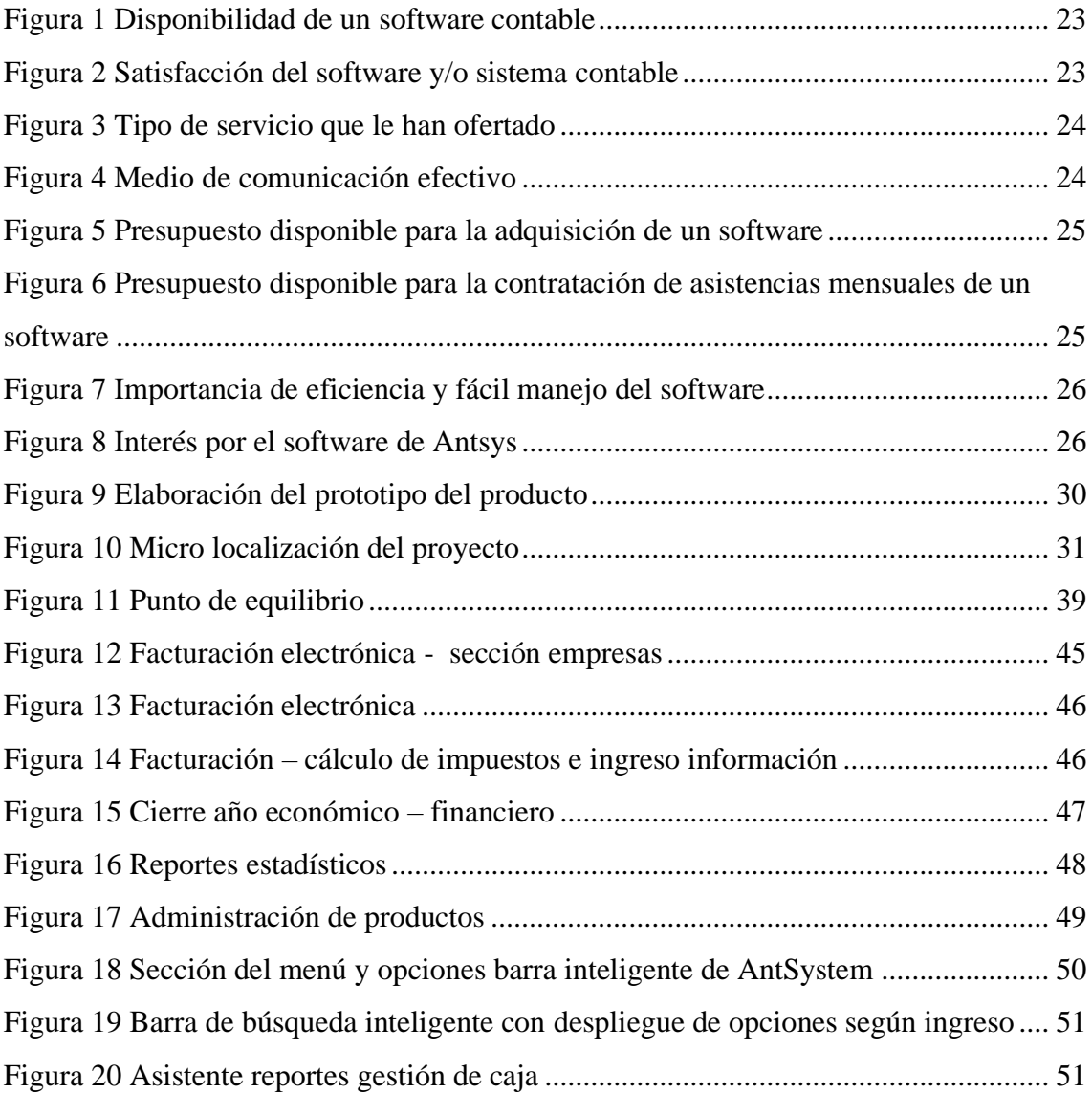

## **CAPITULO I: INTRODUCCIÓN**

#### **1.1 Antecedentes**

En la actualidad la adquisición de un servicio de software robusto y de gran calidad se ha visto enfocado a empresas o corporaciones que tienen un presupuesto amplio pues conlleva grandes costos de implementación y arquitectura. Las micro empresas y negocios pequeños necesitan un software que les permita controlar y operar en cada uno de sus negocios, es por eso que para abaratar costos la tendencia entre ellos ha sido la contratación de software por medio de servicios en la nube, a este esquema de trabajo se lo conoce como SaaS

Una prestación de correo electrónico basado en la web, como, Hotmail, Outlook o Yahoo! usa una estructura de Software como Servicio (SaaS). Estos ejemplos son prestaciones gratuitas para manejo personal, pero para el manejo en una empresa u organización, se requiere pagar por un servicio que brinde aplicaciones como contabilidad, producción, correo electrónico, recursos humanos, calendario, aplicaciones empresariales, como CRM (administración de las relaciones con el cliente), ERP (planeamiento de recursos empresariales). (Panchana, 2017).

Software como un servicio (SaaS), a través del internet la empresa brinda solución integral de tecnología adquirida por un distribuidor de prestaciones en la nube, la modalidad de pago de la empresa con el contratante conviene mediante depósito o transferencia bancaria, significa que se alquila la utilización de una aplicación para su empresa u organización y los consumidores se conectan a ella por medio de Internet, mediante un sitio web. El proveedor maneja el software y hardware, garantizando así tanto la seguridad de sus datos como la seguridad de la aplicación, todo esto con un contrato de servicio apropiado. (Suárez, Febles, & Trujillo, 2016).

ANTSYS, es un emprendimiento que ha desarrollado un software escalable y flexible, adaptado a la legislación ecuatoriana y ofrece el servicio de Software mediante SaaS, con ello permite el uso comercial de su software, distribuido en aplicaciones dependiendo del giro de negocio de cada uno de sus clientes, pudiendo contratar servicios de contabilidad, facturación electrónica, punto de pago, inventarios, comercio electrónico, CRM, Recursos Humanos y demás aplicaciones enfocadas a comercio especifico, intentando abarcar y centralizar todas los procesos en una industria; permitiendo que una empresa inicie sus actividades ejecutando las aplicaciones con un costo inicial bajo y de esta manera pueda ir creciendo paulatinamente (Antsys, 2021).

## **1.2 Formulación del Problema**

## **1.3 Justificación**

Este proyecto busca estudiar la factibilidad del emprendimiento para consolidarse y ser una empresa legalmente constituida y reconocida, mejorando la satisfacción de los clientes actuales, mejorando la calidad del servicio del software que se ofrece e implementado más proyectos para que el software sea más amplio según la necesidad de cada cliente, evitando así que el cliente abandone el servicio.

## **1.4 Objetivos**

## **1.4.1 Objetivo general**

Estudio de prefactibilidad para la creación de servicios de Software por ANTSYS en la ciudad de Quito, Distrito Metropolitano, 2020.

## **1.4.2 Objetivos Específicos**

- Ejecutar un estudio de mercado o viabilidad comercial para la creación de servicios de Software por ANTSYS en la ciudad de Quito, Distrito Metropolitano, 2020.
- Realizar un estudio de técnico para la creación de servicios de Software por ANTSYS en la ciudad de Quito, Distrito Metropolitano, 2020.
- Efectuar un estudio financiero para proyecto de servicios de Software desarrollados por ANTSYS.

## **1.5 Principales resultados**

El objetivo es obtener un estudio de prefactibilidad para la creación de servicios de software por "Antsys", según los resultados del estudio de este proyecto se busca analizar la viabilidad con el fin de que el emprendimiento tenga crecimiento y pueda ayudar a que las pequeñas y medianas organizaciones o empresas crezcan de tal forma que las mismas generan más puestos de trabajo y puedan aportar al aumento del Producto Interno Bruto del país.

## **CAPITULO II: MARCO TEÓRICO**

#### **2.1 Marco conceptual**

Par Para el estudio de prefactibilidad del presente proyecto se toma bases teóricas las cuales respaldan la viabilidad del mismo y se centran en el siguiente marco conceptual:

#### **2.1.1 Software como servicio - SaaS**

SaaS es la abreviación de Software as a service (Sorftware como un servicio). Quintero et al. (2017) define a SaaS como "manera de entregar aplicaciones como un servicio, en lugar de instalar y mantener el software, solo se tiene que acceder a él a través de Internet, liberándose de adquirir software complejo y de la administración de hadware" (Quintero, González, Arinza, & Vega, 2017).

SaaS ofrece un software en donde los datos se colocan en servidores del proveedor para que los usuarios puedan acceder a través de un navegador por Internet, de esta manera, el proveedor presta el servicio de soporte, mantenimiento y operación del software para usuarios clientes remotos. (Quintero, González, Arinza, & Vega, 2017)

SaaS ofrece ventajas como seguridad ante intrusiones, protección datos para clientes con alto riesgo de algún ataque informático, respaldo de la información subida, reducción de costos para uso del sistema, los usuarios del sistema no deben preocuparse por mantenimiento y soporte técnico del sistema, entre otras.

#### **2.1.2 Enterprise Resourse Planning (ERP)**

Los Enterprise Resource Planning (sistemas de planificación empresariales) conocidos como ERP por su abreviatura en Ingles, son sistemas que están basados en procesos, contienen paquetes de software las cuales debido a su arquitectura utilizan procesos y practicas organizacionales para que los recursos de una compañía, empresa u organización, puedan ser utilizadas de una manera eficiente y efectiva.

Este tipo de sistemas pueden operar diferentes áreas de manera integral como inventarios, logística, producción, contabilidad, distribución, ventas, administración de recursos humanos, entre otras, su base de datos integral se refiere a que cada registro de cada área está totalmente relacionado entre sí, es decir, si se modifica un dato desde inventario, se modificará reportes ya sean contables o financieros al mismo tiempo.

Los sistemas ERP presentan las siguientes ventajas:

- Automatización y simplificación de procesos.- Existirá un ahorro de tiempo de operación en procesos mejorando así la productividad lo que conlleva a un aumento en la competitividad de la organización.
- Integración de áreas.- Este sistema permite la integración de todas las ares de una organización permitiendo así, que las mismas estén relacionadas y que existe coordinación y control en todas las áreas.
- Actualización de datos.- Al ser un sistema integral el mismo permite una actualización continua de datos independiente de la ubicación del sistema, lo que permite una mejora en el proceso de toma de decisiones. (Vera, 2006).

## **2.1.3 Computación en la nube / cloud Software as a Service**

El software de nube como servicio puede ser accedido desde cualquier dispositivo que tenga navegador a internet, esta proporciona al usuario utilizar aplicaciones que se ejecutan a través de una infraestructura en la nube haciendo que el usuario no tenga que encargarse de ciertas configuraciones como servidores, almacenamientos, sistemas, entre otras. (Florez & Hernández, 2014)

## **2.2 Estudio de Prefactibilidad**

El estudio de prefactibilidad que se busca en este proyecto, es un extracto de varios estudios para poder concluir si el proyecto es viable o no. Para ello se debe realizar un estudio técnico, financiero y de mercado (Salazar, 2016).

Adicional, se detallan a continuación algunas de las razones importantes para realizar un estudio de prefactibilidad.

- Permite comprender el entorno en cual va a moverse el emprendimiento, empresa, negocio, etc.
- Permite evaluar la viabilidad que tiene el proyecto
- Permite disminuir los riesgos del proyecto considerando información estudiada

• Permite generar un plan estratégico para el direccionamiento del proyecto.

#### **2.2.1 Estudio de mercado**

El estudio de mercado busca extraer los resultados de una investigación de mercado como, el clima empresarial, segmentación de mercado, consumidores, líneas de distribución, competencia, entre otra. (Zapata & Vergara, 2014)

En este estudio se tomará en cuenta la población de la ciudad de Quito económicamente activa, lo que se busca dentro de la población económicamente activa es centrarnos en las pequeñas y medianas organizaciones o empresas que requieran de un software, de ahí se tomara el tamaño de muestra y se realizaran los análisis pertinentes.

#### **2.2.2 Estudio Técnico**

Este estudio buscar describir al producto o servicio de tal manera que se conozca cuáles son las necesidades del proyecto como por ejemplo disponibilidad de insumos, materias primas, materiales, cambios, etc. También este estudio busca posibles estrategias de comercialización de suministros (Sanchez, 2018).

En este estudio técnico se describirá el servicio que pretende dar este emprendimiento con el objetivo de que quede claro cuáles van a ser las necesidades de este proyecto.

#### **2.2.3 Estudio Financiero**

El estudio financiero detalla criterios de costos, inversión total, financiamiento del proyecto, control de riesgos, evaluación económica, de tal manera que con los criterios mencionados se podrán buscar cuales serían las ventajas y desventajas de la ejecución del proyecto. (Zapata & Vergara, 2014)

Lo que se busca es realizar una evaluación económica en este proyecto y analizar si es factible la creación del mismo mediante análisis de costos, inversión, etc.

## **CAPITULO III: METODOLOGÍA**

#### **3.1 Unidad de Análisis**

La zona geográfica seleccionada es la Ciudad de Quito, situada sobre la hoya de Guayllabamba en las laderas orientales del volcán Pichincha, en la parte occidental de [los](https://www.ecured.cu/Andes)  [Andes.](https://www.ecured.cu/Andes) Su altura promedio es de 2850 metros sobre el nivel del mar. Llevándola a la segunda capital administrativa más alta del mundo. (Ecured, 2021)

Quito, al ser la capital del país y la ciudad más poblada del Ecuador, representa el 25% del Producto Interno Bruto (PIB) y acoge al 30% de las empresas del país. (GoRaymi, 2020) . Esto nos indica que las pequeñas y medianas organizaciones o empresas que se concentran en la ciudad de Quito demandan por un servicio de software para su organización y crecimiento de su empresa.

Los principales sectores o actividades en la ciudad de Quito están las siguientes:

- Actividades inmobiliarias y profesionales
- Manufactura
- Administración pública
- Construcción

En general la ciudad de Quito tiene factores de educación, producción, infraestructura talento humano, etc., por lo que las empresas en la ciudad han tenido un crecimiento económico sostenido debido al gasto público, las ventas entre otros factores influyentes como ser una las ciudades con mayor porcentaje de turismo, e inversiones extranjeras.

Sin embargo, según los datos mencionados, es necesario fortalecer lo pequeñas y medianas y empresas para poder generar una infraestructura sostenible y que las mismas puedan aportar al PIB del país mediante innovación, creatividad, sostenibilidad, entre otras, con el fin de que la ciudad de Quito siga siendo la ciudad más competitiva en cuanto al desarrollo productivo y aportación al PIB.

La importancia económica de la ciudad de Quito versus la ciudad de Guayaquil en la formación del Valor Agregado Nacional es muy significativa ya que para el 2010 la ciudad de Quito produce el 22.11% del PIB nacional, mientras que la ciudad de Guayaquil general el 20.7% del PIB nacional.

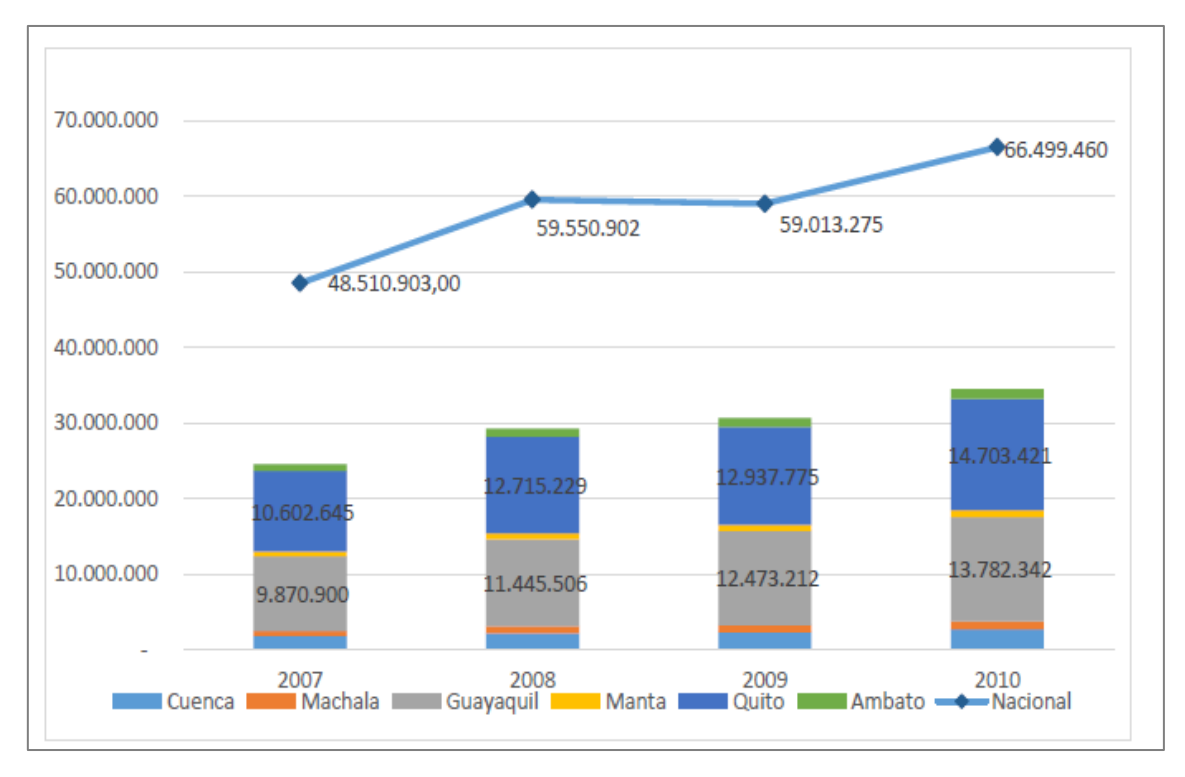

*Ilustración 1. Valor agregado Bruto. (BCE, 2010)*

Por su parte, los cantones que más aportaron al VAB no petrolero fueron: Quito con el 26,8%; Guayaquil con el 23,2%; Cuenca con el 4,7%; Machala con el 2,4%; Ambato con el 2,4%; Manta con el 2,1%; Santo Domingo con el 1,8%; Portoviejo con el 1,7%; Durán con el 1,7%; Loja con el 1,5%; Riobamba con el 1,5%; Ibarra con el 1,3%; Latacunga con el 1,2% y Quevedo con el 1,1%

#### **3.2 Población**

Se han tomado datos emitidos por parte del INEC en función de los datos publicados respecto al directorio de empresas el número de empresas por provincia y participación nacional, para el período 2012 – 2019 se publican en la tabla 1, en la que se incluye además el número de empresas publicadas hasta octubre 2020 según el DMQ.

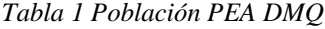

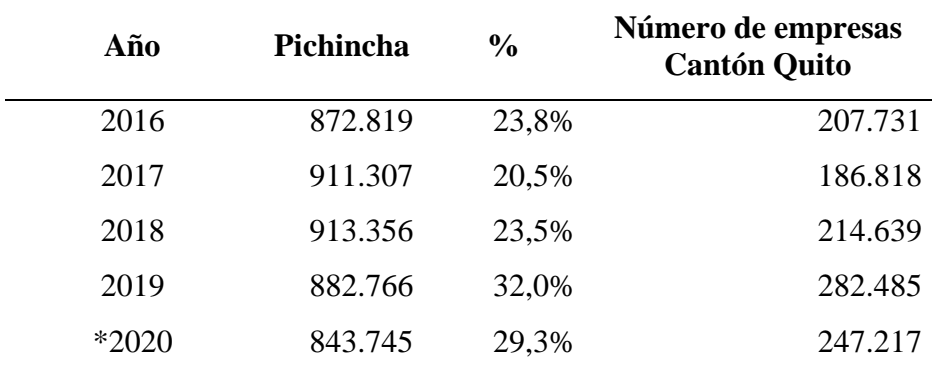

Fuente: INEC (2019), \*DMQ (2020)

En la tabla 1 se presenta la población empresarial de Pichincha en el período 2012 a 2020, además demuestra el porcentaje de empresas del cantón Quito y el número de empresas representativas y que son consideradas para el cálculo del número de empresas por cada una de las parroquias del cantón y cálculo de la muestra.

| Parroquia                | % de distribución | Número de empresas |
|--------------------------|-------------------|--------------------|
| Cayambe                  | 3,55%             | 8.776              |
| Mejía                    | 3,40%             | 8.405              |
| Pedro Moncayo            | 1,55%             | 3.832              |
| Pedro Vicente Maldonado  | 0,75%             | 1.854              |
| Puerto Quito             | 1,05%             | 2.596              |
| Quito                    | 85,25%            | 210.752            |
| Rumiñahui                | 3,55%             | 8.776              |
| San Miguel de los Bancos | 0,90%             | 2.225              |
| Total                    |                   | 247.216            |

*Tabla 2 Distribución de empresas por parroquia*

Fuente: DMQ (2020)

El Distrito Metropolitano de Quito, publica los porcentajes de contribución de empresas al mercado comercial y de servicios del cantón; información que se describe en la tabla 2 y que refleja que Quito cuenta con la mayor concentración de empresas.

#### **3.3 Tamaño de la muestra**

El tamaño de la muestra es la selección de respuestas completas de los encuestados designados. Se le denomina muestra, porque solo representa una parte de la colección de personas o [población objetivo](https://www.surveymonkey.com/market-research/data-quality/?ut_source=mp&ut_source2=sample-size-calculator&ut_source3=inline) (en este caso 247.216 empresas del cantón Quito) cuyas opiniones o comportamiento son fundamentales para determinar el comportamiento de la demanda.

#### **3.4 Selección de la muestra**

Los tres términos clave para calcular el tamaño de la muestra son los siguientes:

- **Tamaño de la población**: Es la cantidad total de personas en el conjunto a estudiar. Se está escogiendo la población económicamente activa de la ciudad de Quito.
- **Margen de error:** Es el porcentaje en el cual indica en qué medida se puede esperar para que los resultados de la encuesta manifiesten la opinión de la población. Si el margen de error escogido es pequeño más se acercará la respuesta apropiada.
- **Nivel de confianza del muestreo**: Es el porcentaje que indica cuánta confianza se puede tener en que la población general escoja una respuesta dentro de una categoría determinada

La fórmula muy extendida que determina el tamaño de una muestra del número de individuos que contiene el universo es la siguiente:

*Ecuación 1. Cálculo de la muestra*

$$
n = \frac{Z_{\alpha}^2 Npq}{e^2(N-1) + Z_{\alpha}^2 pq}
$$

N: es el tamaño de la población al que está dirigido el estudio de factibilidad Z: es la constante que obedece al nivel de confianza determinado.

Si se pretende obtener un nivel de confianza del 90% se necesita tomar el dato de grados de confianza de la tabla universal = *Za=1.645*.

e: es el error muestral deseado seleccionado por el investigador, se sugiere un error de 0,06 para el presente estudio.

$$
n = \frac{(1,645)^{2}(0,5)(0,5)(247.217)}{0,06^{2}(247.217 - 1) + 1,645^{2}(0,5)(0,5)}
$$

$$
n = \frac{(2,706025)(0.25)(247.217)}{(0,00049)(247.216) + (2,706025)(0,25)}
$$

$$
n = \frac{(2,7060)(0,25)(247,217)}{0,0049(247,216) + 2,7060(0,25)}
$$

$$
n = \frac{167,243,846}{1211,3584 + 0,6765}
$$

$$
n = \frac{167,543,846}{1212,035} = 137,986
$$

n= 138

Se calcula una muestra de 138 empresas del cantón Quito para realizar el estudio de factibilidad para la creación de servicios de software por Antsys.

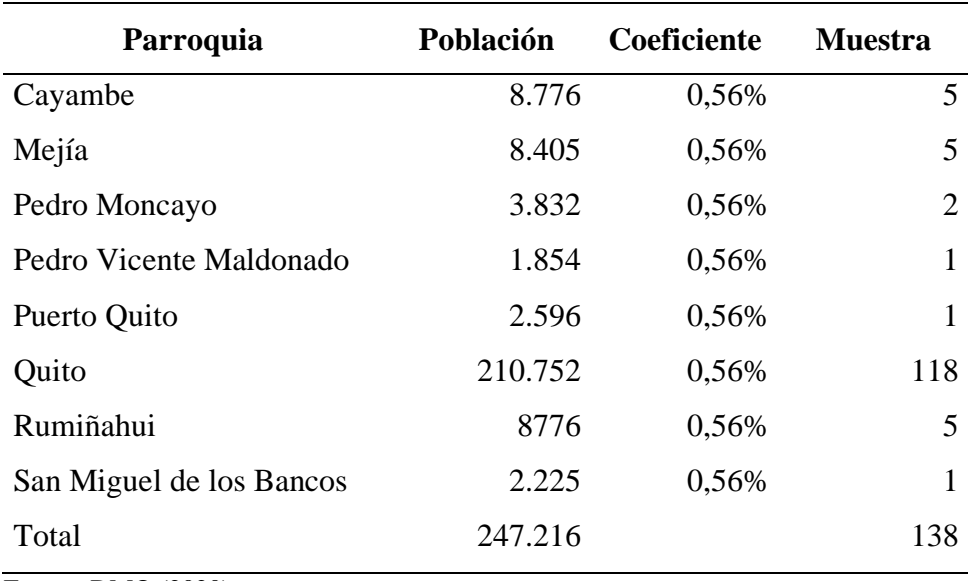

*Tabla 3 Muestra estratificada*

Fuente: DMQ (2020)

Para la estratificación de la muestra se obtiene el coeficiente de estratificación:

$$
c = \frac{n}{N} = \frac{138}{247,216} = 0.056\%
$$

#### **3.5 Método a emplear**

Para este proyecto, los métodos a emplear serán de dos tipos como se describen a continuación:

El primer método a emplear es exploratorio porque es necesario conocer como las pequeñas y medianas organizaciones o empresas solventan el manejo de información a través de organización informática y tecnológica con el fin de conocer qué tipo de hardware utilizan y cuáles son las preferencias de uso referente a las tecnologías de información. Este método se utilizará con el fin de calcular económicamente las inversiones que las pequeñas y medianas empresas estarían dispuestas a pagar por tecnología informática.

El segundo método a emplear es el descriptivo, el mismo se empleó con el fin de obtener resultados que permita tomar la decisión más adecuada para el proyecto según los estudios que se realizaran como el estudio técnico, financiero, entre otros.

# **3.6 Identificación de las necesidades de información. Fuentes primarias o secundarias**

Para este proyecto, las pequeñas, medianas y grandes empresas instaladas en la ciudad de Quito y que constan en los registros del INEC institución de la que se obtiene la información de la población en el cantón Quito, empresas a las que está dirigido el estudio de factibilidad y considerado público meta, de tal manera que también podrán implementar diferentes procesos que les permita llevar un control adecuado de sus resultados y con toda la información guardada en la nube.

Es importante conocer que los proveedores seleccionados para operar como SaaS son otro de los principales actores para este proyecto ya que tendrán la oportunidad de ingresar al mercado informático.

Y por último el personal que estuvo a cargo para el soporte e implementación, conforman un equipo de trabajo altamente capacitado en el área de la profesión y calidad de atención al cliente, brindando garantías para el cumplimiento de objetivos tanto del cliente como de la empresa.

#### **3.7 Técnicas de recolección de datos**

La recolección de datos para este proyecto mediante la aplicación de un cuestionario de encuesta lo que permitió conocer cuáles son los métodos de manejo informático que tienen en las empresas en la ciudad de Quito, al ser las organizaciones o las Pymes de diversos indoles, esta dependió de cada uno en cuanto a la necesidad de uso de la tecnología.

Esta encuesta debe incluir lo siguiente:

- 1. Tipo de Software y Hadware: (Zapata & Vergara, 2014)
	- Costo y números de usuarios
	- Tiempos de operación y número de interfaces
	- Equipo de central de datos
- 2. Técnico: Numero de aplicaciones requeridas, información trasmitida, tipo de transacciones, etc. (Zapata & Vergara, 2014)
- 3. Personal implicado:
	- Personal operativo
	- Personal técnico.

La encuesta se realizó a través de la aplicación de Google Gmail, SurverMonkey, entre otras aplicaciones gratuitas a través del uso de internet.

#### **3.8 Herramientas utilizadas para el análisis e interpretación de la información**

Mediante la aplicación de los instrumentos de recolección de información a través de la plataforma digital Google Forms, se obtuvo datos sobre el número de empresas interesadas en el servicio, medios de comunicación que esperan conocer información sobre la empresa ofertante, requerimiento sobre el tipo de software, costos o presupuesto disponible para implementar en sus empresas servicios de software ofertados por Antsys; así como, las empresas que ofertan un servicio similar que represente competencia para el emprendimiento.

La información recopilada permitió determinar la capacidad de las empresas oferta actual para atender los requerimientos del mercado, datos utilizados para el cálculo de la demanda potencial a la que la oferta de Antsys se dirige, según Carmona (2016) "debe entenderse la cantidad de bienes o servicios que es probable que el mercado consuma en años futuros, destacando que si prevalecen las condiciones bajo las cuales se hizo el cálculo, ningún productor actual podrá satisfacer" (p. 147).

Una vez cuantificada la demanda insatisfecha se procede a establecer el porcentaje de esta población que el emprendimiento estará en capacidad de atender en términos de calidad y dar solución de los requerimientos identificados a través de la encuesta.

#### **3.9 Procedimientos y técnicas empleadas para el desarrollo del nuevo producto**

Para la oferta de un sistema Software ofertado por Antsys para atender los requerimientos de la demanda potencial se establecen las siguientes técnicas para el desarrollo del producto:

- Análisis de la aceptación del servicio mediante la aplicación de un cuestionario de encuesta.
- Análisis del comportamiento de la oferta actual en el mercado (Competencia de un servicio similar)
- Determinación de la demanda insatisfecha y mercado meta
- Estimación de costos de producción del servicio
- Convenio con empresa para la obtención de los derechos y licencia del sistema Antsys
- Costo fijo del servicio de mantenimiento del servidor
- Entrevistas y demostración

Para el desarrollo del servicio se desarrolla el siguiente procedimiento operativo:

- Adquisición de los derechos (Licencia) de uso de la marca y el sistema Antsys
- Crear base de datos en el sistema informático (ingreso de datos)
- Parametrizar el sistema
- Desarrollo de pruebas de funcionamiento, adaptaciones, detección y solución de posibles problemas
- Capacitación teórico práctica dirigida al personal responsable
- Entrega recepción del sistema

## **4 CAPÍTULO IV: RESULTADOS**

**4.1 Énfasis en el factor de diferenciación en función de la originalidad de la propuesta y evidencias que demuestren que realmente está aportando valor a partir de la creación de un producto totalmente nuevo y/o atributo. Estudio registro de patentes**

Para determinar el valor de diferenciación se realizó una evaluación comparativa de las empresas más conocidas cuya actividad es la prestación de servicios de software, análisis que se realiza con el objetivo identificar los servicios y su oferta de valor, resultados que se presenta en la siguiente tabla.

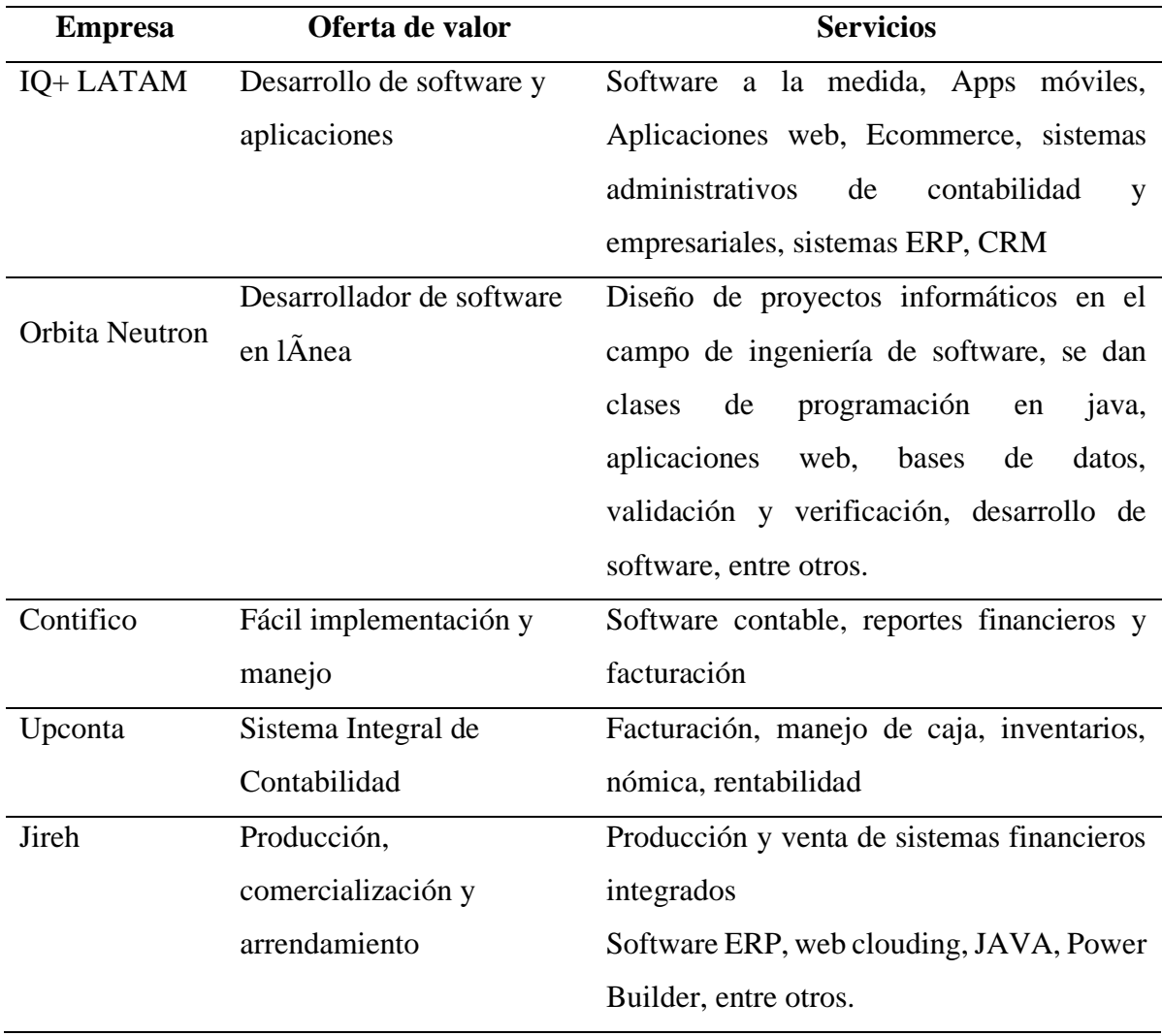

## **4.2 Resultados del estudio de mercado**

.

En este apartado se detallan los resultados de 138 encuestas aplicadas a los propietarios de empresas del cantón Quito.

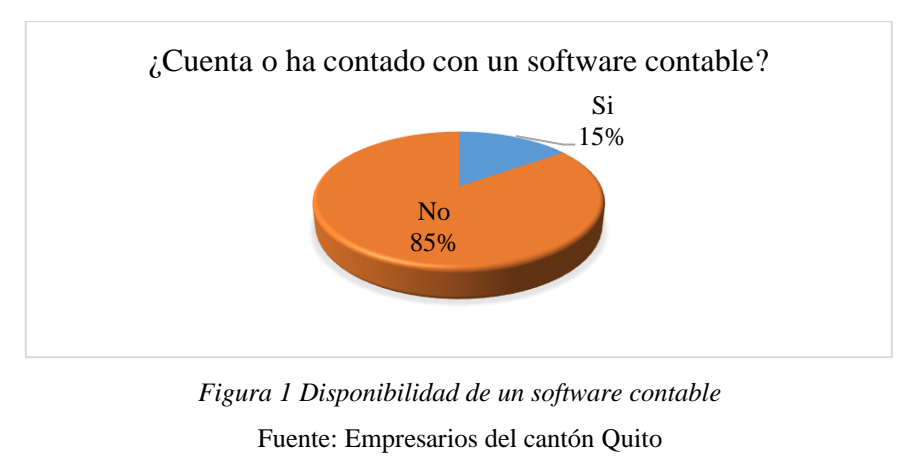

Elaborado por: Diana Mosquera

Respecto a la disponibilidad de un software contable, el 85% expresa que no cuenta con este recurso y apenas el 15% si dispone de esta herramienta informática para el manejo contable y administrativo de la empresa.

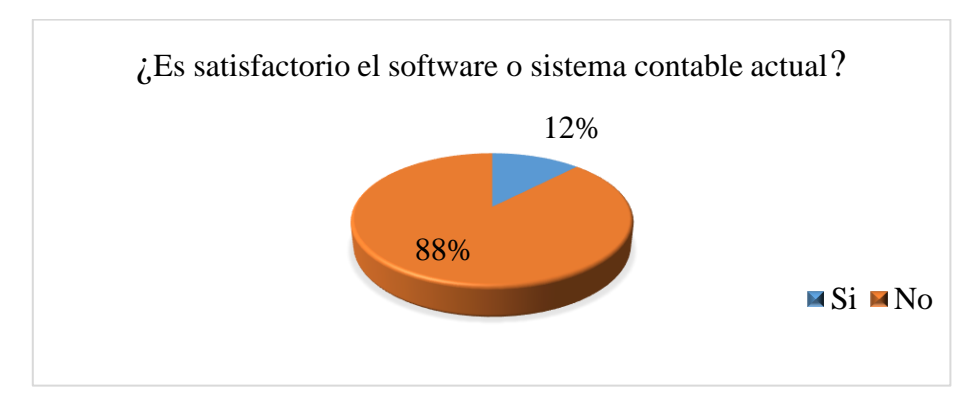

*Figura 2 Satisfacción del software y/o sistema contable*  Fuente: Empresarios del cantón Quito Elaborado por: Diana Mosquera

Sobre la conformidad con el sistema contable que se mantiene en la empresa no es satisfactorio para el 88% de empresarios, el 12% si está satisfecho con la herramienta contable disponible.

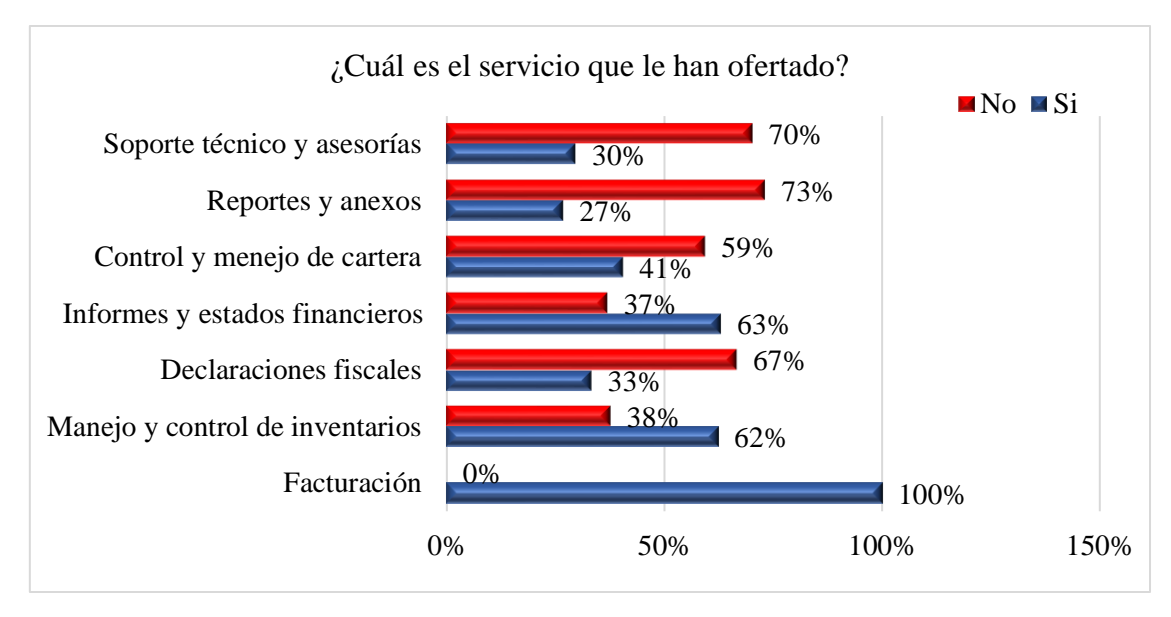

*Figura 3 Tipo de servicio que le han ofertado* Fuente: Empresarios del cantón Quito Elaborado por: Diana Mosquera

Respecto a los servicios que oferta el mercado de software contable y administrativo, en la actualidad la totalidad (100%) de empresas ofrecen servicios de facturación; un 73% reportes y anexos; el 70% ofrece soporte técnico y asesorías; el 67% declaraciones fiscales; el 59% control y manejo de cartera; 37% informes financieros y el 38% manejo y control de inventarios.

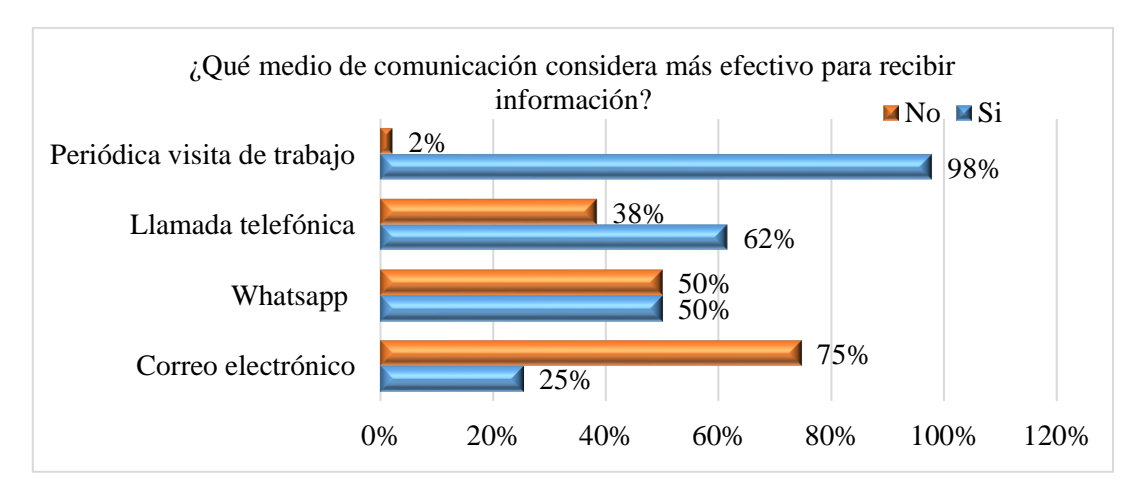

*Figura 4 Medio de comunicación efectivo* Fuente: Empresarios del cantón Quito Elaborado por: Diana Mosquera

El 98% de propietarios de empresas están de acuerdo que se realicen visitas periódicas de parte de los proveedores del servicio de software, el 62% tiene preferencias por la llamada telefónica, se encuentra un criterio dividido a favor y en contra respecto al uso del WhatsApp para comunicarse con el proveedor del sistema.

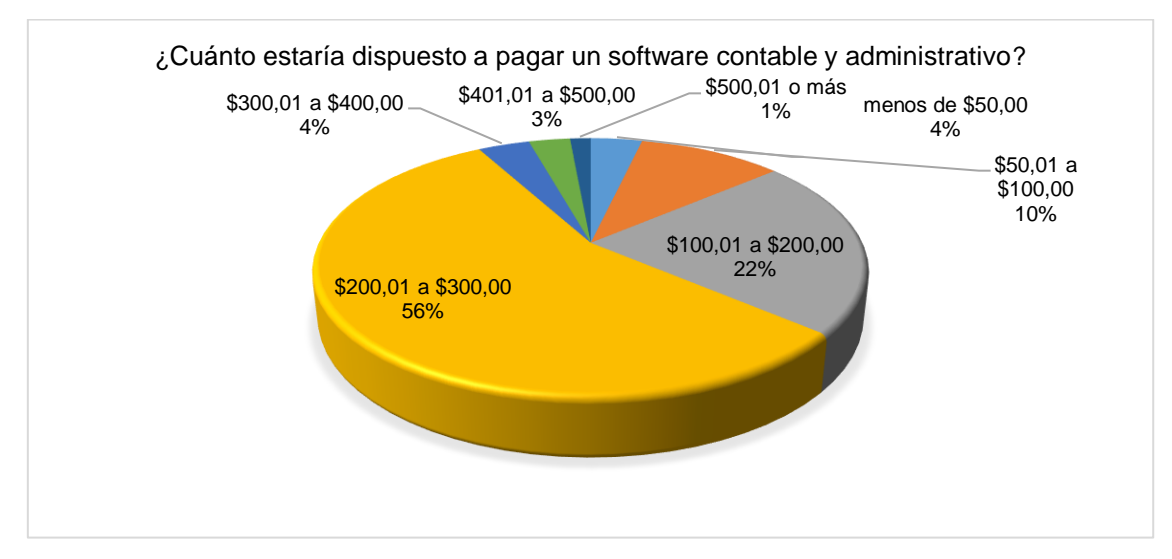

*Figura 5 Presupuesto disponible para la adquisición de un software* Fuente: Empresarios del cantón Quito Elaborado por: Diana Mosquera

Respecto al presupuesto de que se dispone para la adquisición de un sistema contable asistido por computador para el 56% un promedio de \$200,01 a \$300,00 es el precio adecuado para cumplir con este requerimiento; el 22% cuenta con un presupuesto de \$100,01 a \$200,00; el 10% dispone de \$50,01 a \$100,00; otros precios no alcanzan una aceptación significativa.

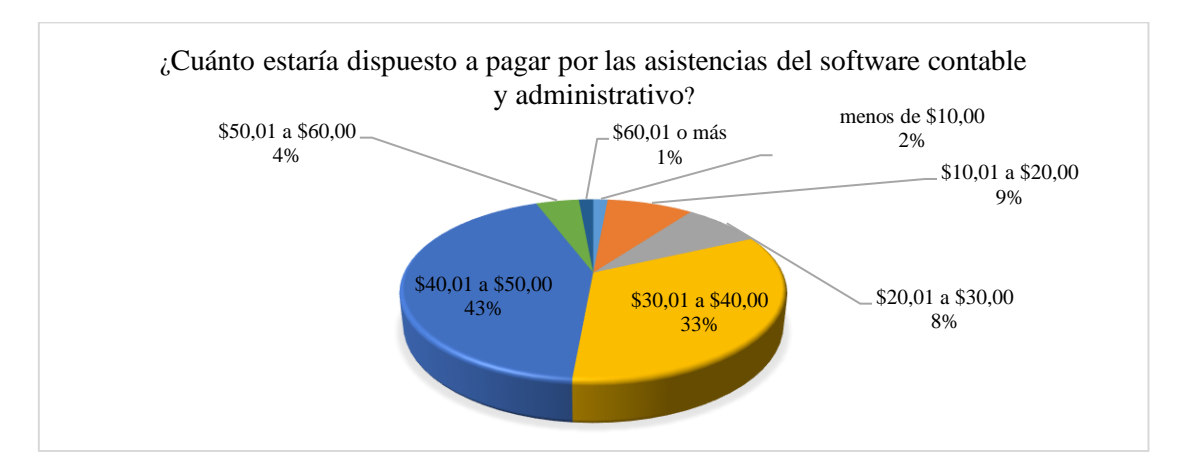

*Figura 6 Presupuesto disponible para la contratación de asistencias mensuales de un software* Fuente: Empresarios del cantón Quito

Elaborado por: Diana Mosquera

Por las asistencias mensuales el 43% está dispuesto a pagar entre \$50,01 a \$60,00, el 33% afirma estar en condiciones de pagar entre \$30,01 a \$40,00 mensuales; el 9% manifiesta conveniente un costo de \$10,01 a \$20,00 por cada asistencia mensual.

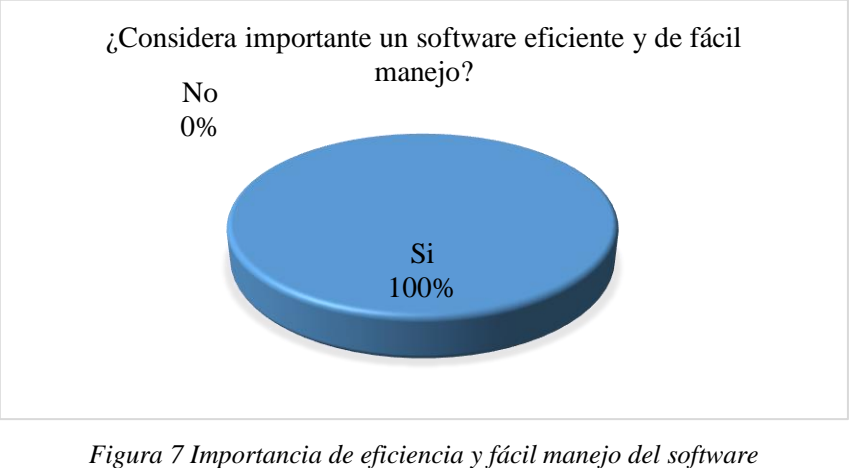

Fuente: Empresarios del cantón Quito Elaborado por: Diana Mosquera

El 100% de propietarios de empresas destaca la importancia de la eficiencia del software y su fácil manejo.

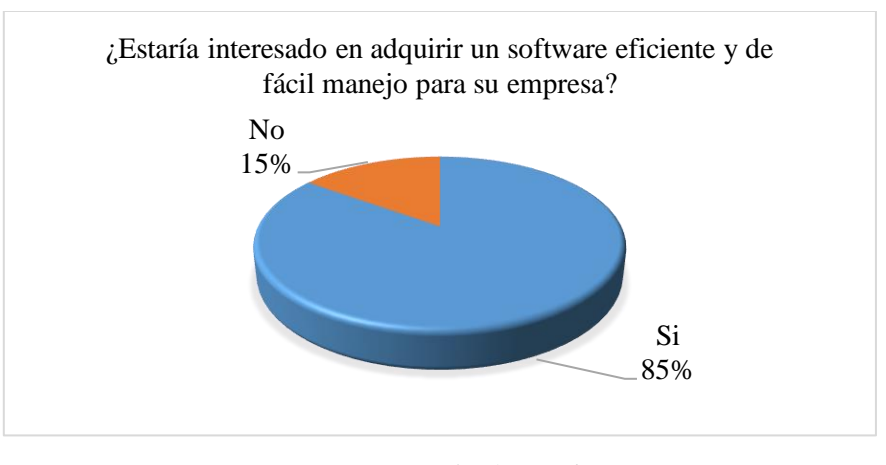

*Figura 8 Interés por el software de Antsys* Fuente: Empresarios del cantón Quito Elaborado por: Diana Mosquera

En la pregunta que se refiere al interés por un software de la empresa Antsys el 85% se expresa a favor de la compra, apenas el 15% no tiene interés.

#### **4.3 Articulación con la cartera de productos actual que maneja la empresa**

En la puesta en marcha la empresa considera que la empresa se enfoca en un producto informático flexible que permitirá brindar un servicio adaptado a las necesidades del cliente.

Los servicios en la actualidad se utilizan para empresas medianas y grandes, las pymes han sido excluidas de la atención de empresas de software, las que no cuentan con un plan de asistencias que brinden apoyo a los clientes en la ejecución de actividades tributarias, contables y administrativas financieras.

La empresa brindará servicios a los clientes para facilitar sus operaciones contables proporcionando, en la actualidad la práctica contables se convierte en una serie de actividades repetitivas y monótonas, el sistema el ayudará a operativizar el registro de transacciones, a través del software las empresas clientes contarán con facilidades para la realización de tareas y operaciones matemáticas contables, evitando los riesgos de errores, obteniendo resultados a partir de procesos desarrollados a través del sistema para que resulten en forma automática.

# **4.4 Generación de ideas en correspondencia con la oportunidad de mercado identificada**

Para la generación de ideas, se analizan las ideas a través de indicadores de precio, número de interesados, personas que no disponen de un software contable, y otros aspectos que permiten identificar la oportunidad del mercado.

#### **4.4.1 Indicadores del mercado**

- Número de empresas en el Cantón Quito 247.217.
- El 84% está interesado en la adquisición del software contable
- El 85% está interesado en la contratación de asistencias mensuales
- El 16% cuenta con un software contable.
- El 15% cuenta con un plan de asistencias.

## **4.4.2 Indicadores financieros**

- El valor seleccionado por los empresarios es de un promedio de \$200,01 a \$300,00 por los derechos de instalación del sistema contable.
- Como precio de entrada al mercado se considera \$250,00 como precio por la instalación del software, porque en el análisis financiero del proyecto se demuestra la factibilidad de la puesta en marcha del proyecto. Además este valor se encuentra dentro del promedio aceptado por los encuestados.
- Las asistencias de un software contable para los encuestados es un precio conveniente de \$30,01 a \$50,00; para el proyecto se ha tomado en cuenta el valor piso presentado por el mercado potencial, es decir un costo mensual de \$30,00.

## **4.5 Tamizado de ideas.**

#### **4.5.1 Criterios empleados para la selección de ideas**

La idea de oferta de un software contable resulta de un estudio minucioso sobre cuál es el sistema más adecuado para implementarse en empresas de servicios, de producción y comerciales del cantón Quito; con este fin se adquiere la patente del software Antsys, costo que para el emprendimiento representa único egreso por la adquisición de activos de software; el mismo que será adaptado según la característica de la empresa en la que se va a implementar y las demandas de la gestión del cliente.

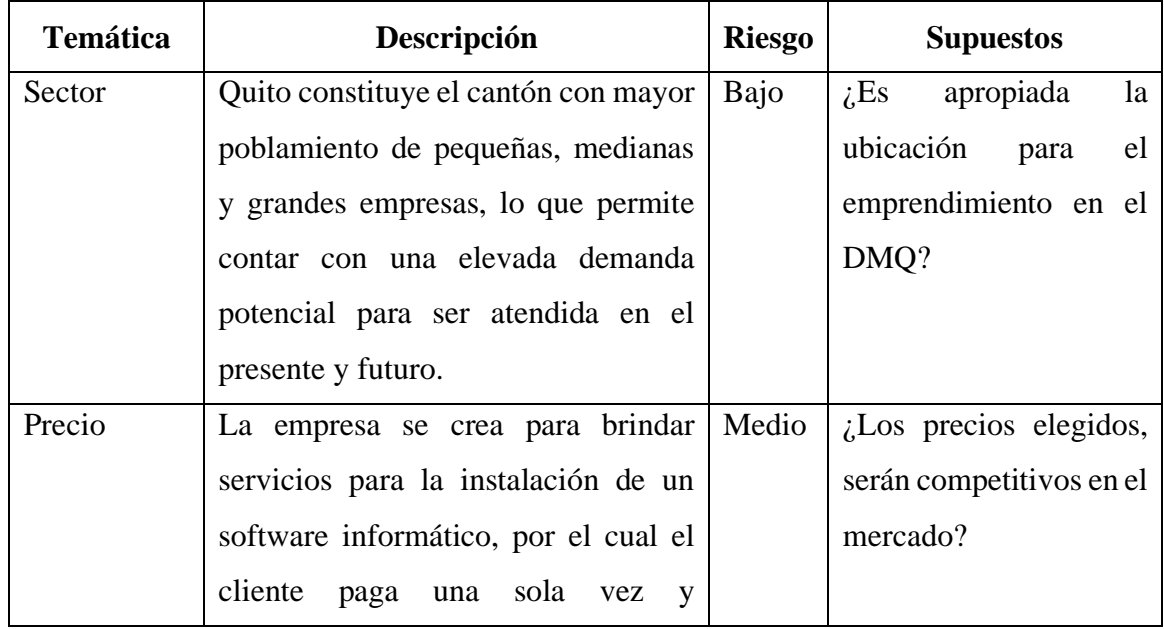

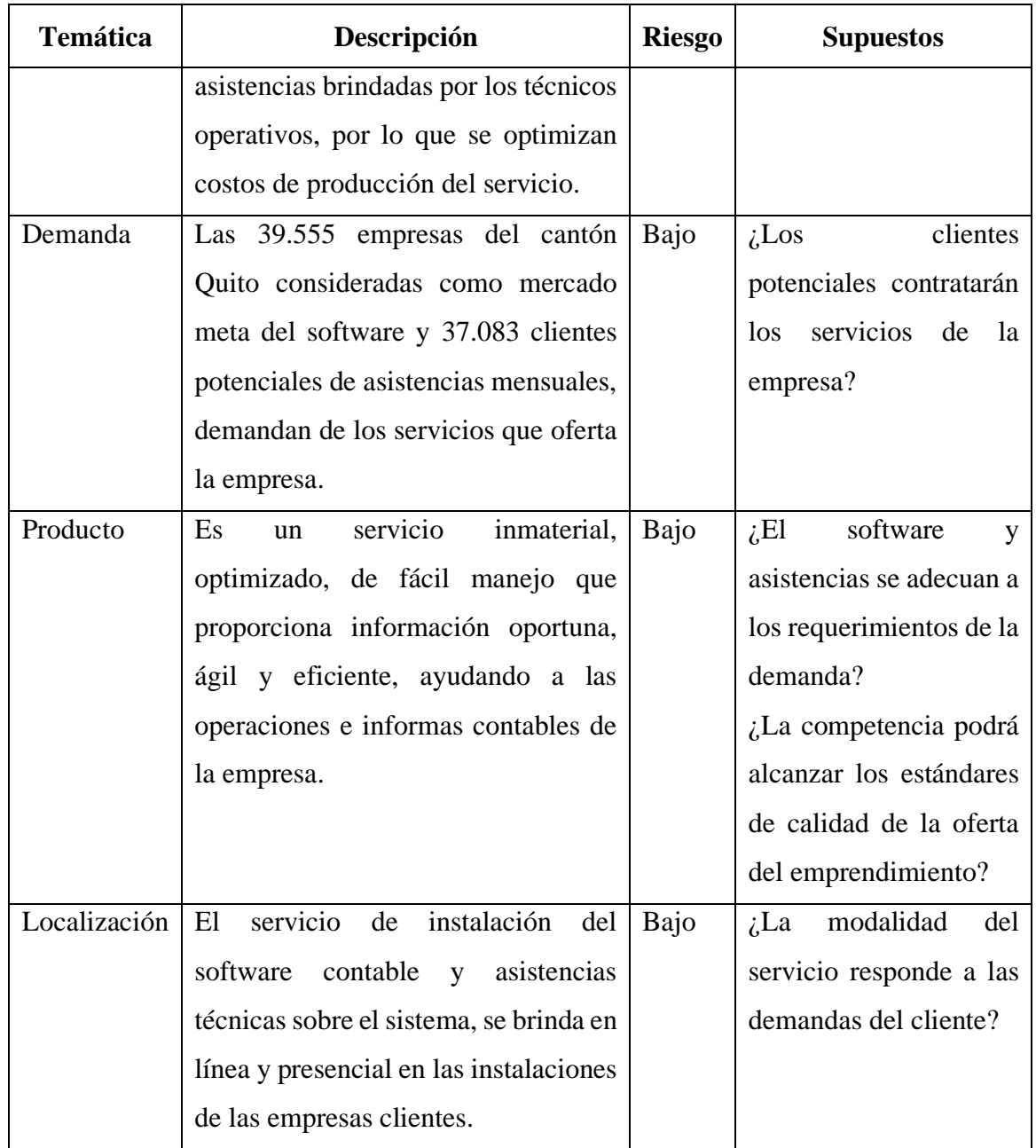

*Tabla 4 Criterios empleados para la selección de ideas*

## **4.6 Prueba de concepto del producto**

La prueba de concepto del producto se realiza mediante entrevistas personales y telefónicas sobre los criterios de importancia que tienen sobre un software contable instalado en las empresas.

Se utilizará la técnica de la presentación a través de la exposición de imágenes sobre las ventanas, pestañas, y otros elementos que cuenta el software para acceder a la información contable financiera, acciones a través de las cuales, de los clientes potenciales se obtendrá sus reacciones, criterios, identificar sus necesidades, características de sus empresas, estructura, línea de gestión, producción, así como conocer las personas que tienen interés en el software y/o asistencias y que se demuestran motivadas para realizar la contratación de los servicios.

## **4.7 Prueba de mercado**

La prueba del mercado brindó información sobre la disposición de la demanda para generar egresos que les permita contar con un software contable y asistencias puntuales en su punto de venta, datos con los que se realizó la proyección de ventas, evidenciándose que la mayoría de propietarios de empresas están dispuestos a comprar el sistema y contratar asistencias mensuales.

#### Sistema AntSys Nuestro software ecommerce, ERP AntSys es rápido, ágil y adaptable a todo tipo de negocio. FACTURACIÓN Y PAGOS CONTABILIDAD ANAL **TICOS** ROLES DE PAGOS **INVENTARIOS FABRICACIÓN** CATEGÓRIA DE PRODUCTOS **VENTAS** COMPRAS  $\Omega$ PUNTO DE VENTA  $\left( \begin{array}{c} \end{array} \right)$ CRM **PROYECTOS** SITIO WEB COMERCIO ELECTRÓNICO **RESTAURANTES** GESTIÓN HOTELERA. ⋝ COMPAÑÍAS DE TRANSPORTE Marygyr

## **4.8 Elaboración prototipo del producto**

*Figura 9 Elaboración del prototipo del producto*

Para la elaboración del prototipo del producto, se desarrolla la idea para expresar el cliente una síntesis descriptiva de los servicios del software, proceso en el cual el cliente tiene la oportunidad de expresar sus expectativas y necesidades respecto a cobertura del sistema,

operaciones contables, facilidad de manejo, entre otros aspectos, la claridad en el acceso de opciones para un trabajo flexible, ágil y oportuno.

# **4.9 Análisis de factibilidad (técnica, económica, financiera, natural, legal, social, comercial)**

## **4.9.1 Factibilidad técnica**

## **Localización**

El presente proyecto de creación de una empresa de servicios de Software por ANTSYS se encuentra localizada en la provincia de Pichincha, en el cantón Quito, ubicado en el DMQ, población que se ha considerado el público meta al que están dirigidos los servicios.

El Distrito Metropolitano de Quito cuenta con una población de 2.153.301 habitantes, que radican en siete parroquias: Quito, San Antonio, San José de Minas, Tababela, Tumbaco, Yaruquí y Zámbiza.

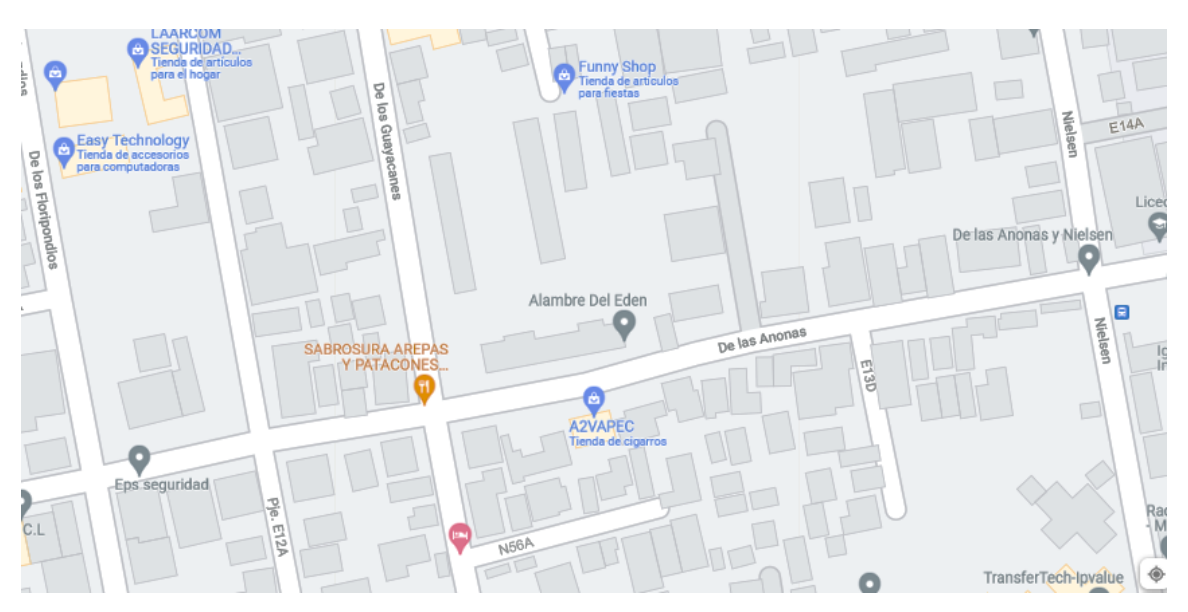

*Figura 10 Micro localización del proyecto* **Nota:** Google Maps (2021)

En el cantón Quito se encuentran legalmente establecidas 247.217 empresas, mismas que cuentan con una patente registrada en el DMQ. La provincia de Pichincha con una

extensión de 9.612 $km^2$  y una altura de 2816 msnm, está ubicada en la hoya Quito conocida también como hoya de Guayllabamba que se encuentra rodeada por el mundo en el norte por el nudo de Mojanda Cajas y por el sur el nudo de Tiopullo.

Las oficinas de la empresa funcionarán en el sector el Inca. De los Guayacanes N57-29 y de las Anonas, desde estas instalaciones la empresa brindará los servicios de información, apoyo, asesoría e información a los clientes sobre el producto.

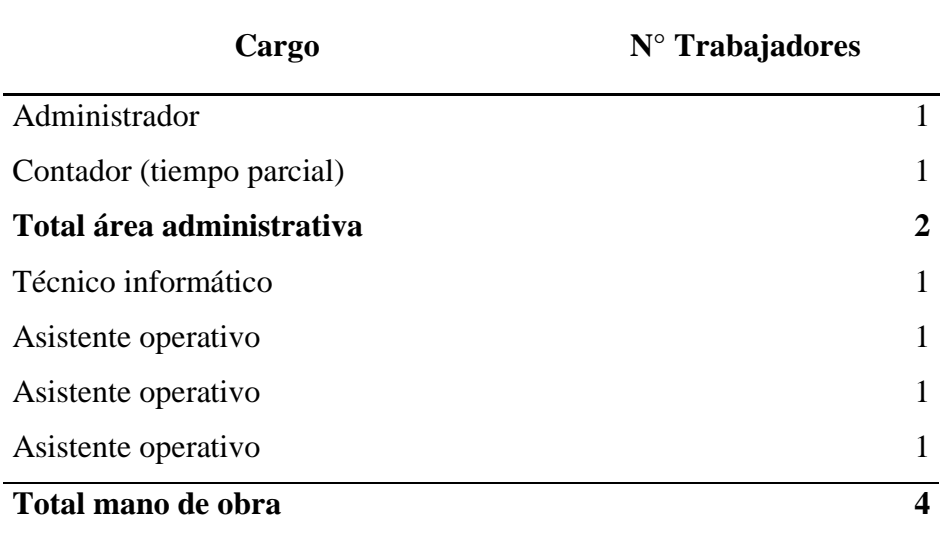

*Tabla 5 Requerimiento de personal*

Nota: Factibilidad de Software por ANTSYS en el DMQ, 2020

## **4.9.2 Factibilidad económica**

#### **Inversión fija**

Para las instalaciones de la empresa como inversión inicial se requiere de la siguiente inversión fija:

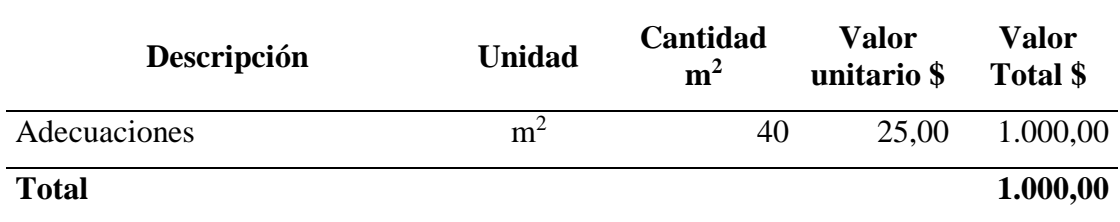

*Tabla 6 Adecuaciones y construcciones*

#### *Tabla 7 Vehículo*

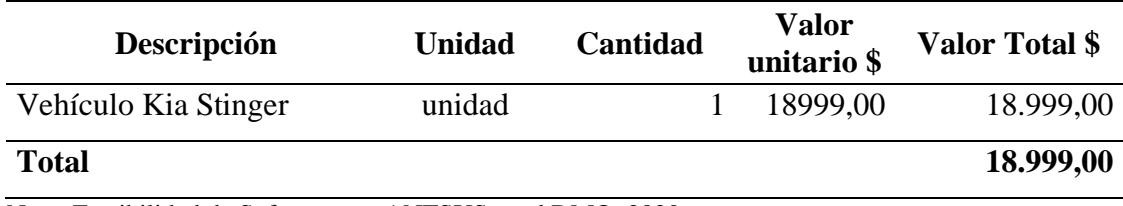

Nota: Factibilidad de Software por ANTSYS en el DMQ, 2020

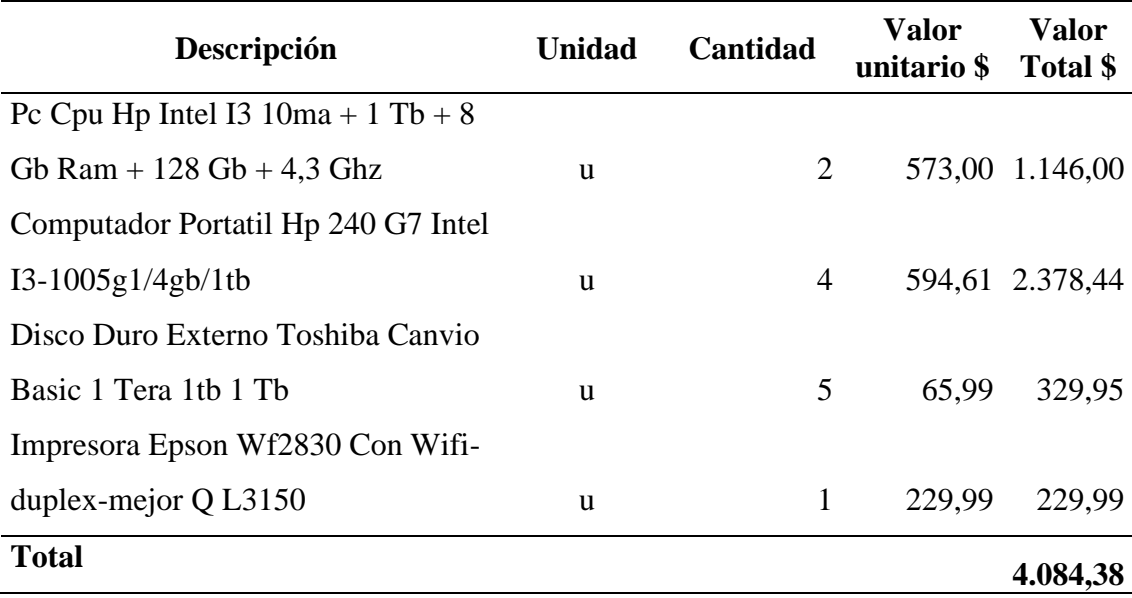

*Tabla 8 Equipos informáticos*

Nota: Factibilidad de Software por ANTSYS en el DMQ, 2020

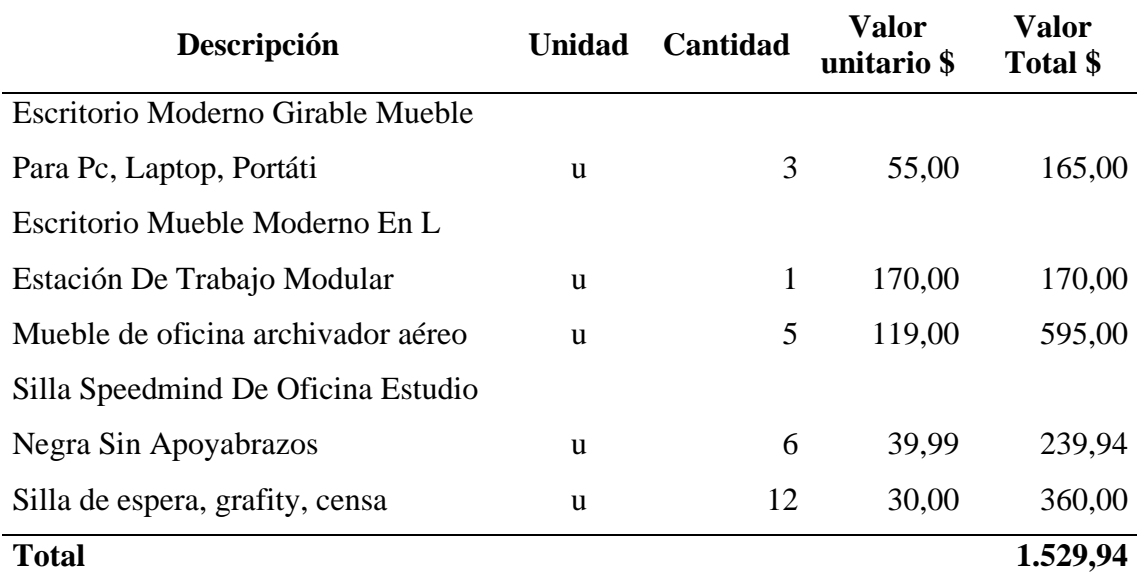

*Tabla 9 Muebles y enseres*

#### *Tabla 10 Muebles y enseres*

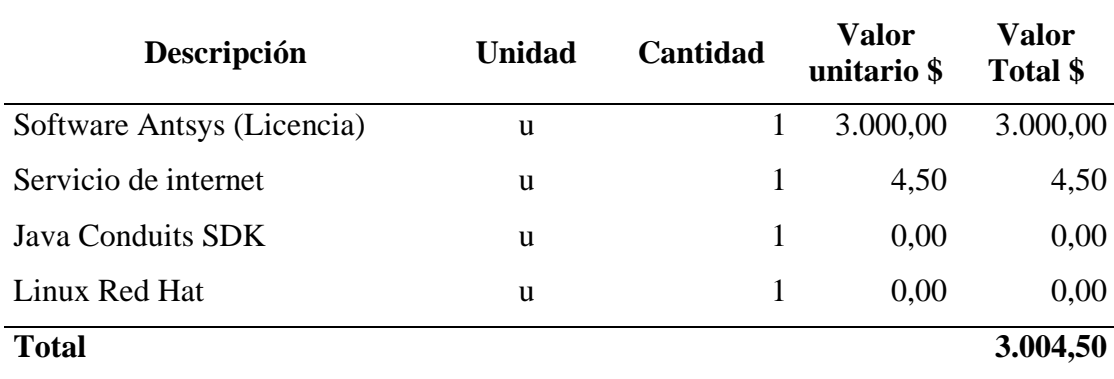

Nota: Factibilidad de Software por ANTSYS en el DMQ, 2020

*Tabla 11 Capital de trabajo (tres meses)*

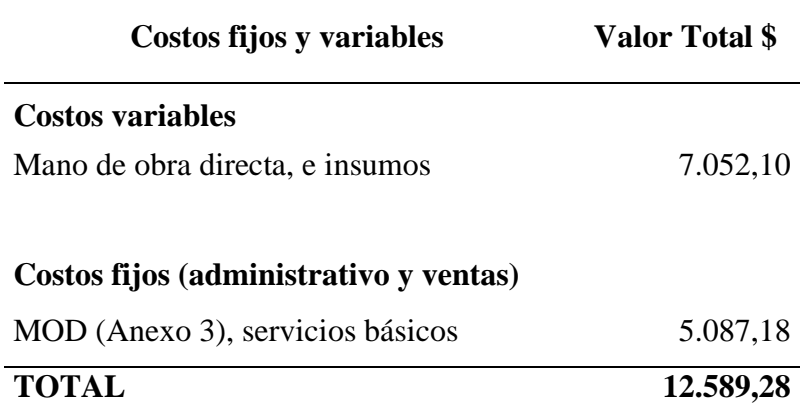

Nota: Factibilidad de Software por ANTSYS en el DMQ, 2020

*Tabla 12 Resumen de requerimiento de inversión fija*

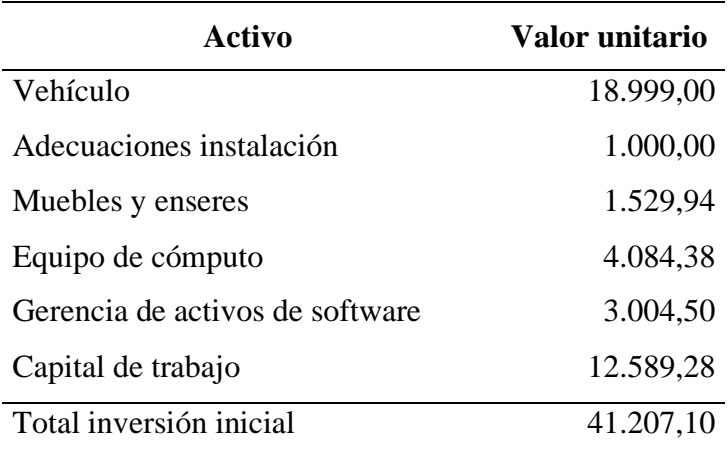

Para el desarrollo de las actividades se consideran necesarios los siguientes gastos administrativos.

| Detalle                                         | Mensual $(\$)$ |
|-------------------------------------------------|----------------|
| Materiales de limpieza y suministros de oficina | 50,00          |
| Servicio energía eléctrica                      | 45,00          |
| Agua potable                                    | 15,00          |
| Servicio telefónico                             | 45,00          |
| Servicio de alarma y monitoreo                  | 25,00          |
| Arriendo                                        | 500,00         |
| Total                                           | 680,00         |

*Tabla 13 Presupuesto de gastos administrativos*

Nota: Factibilidad de Software por ANTSYS en el DMQ, 2020

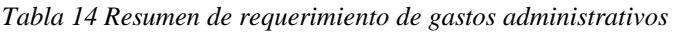

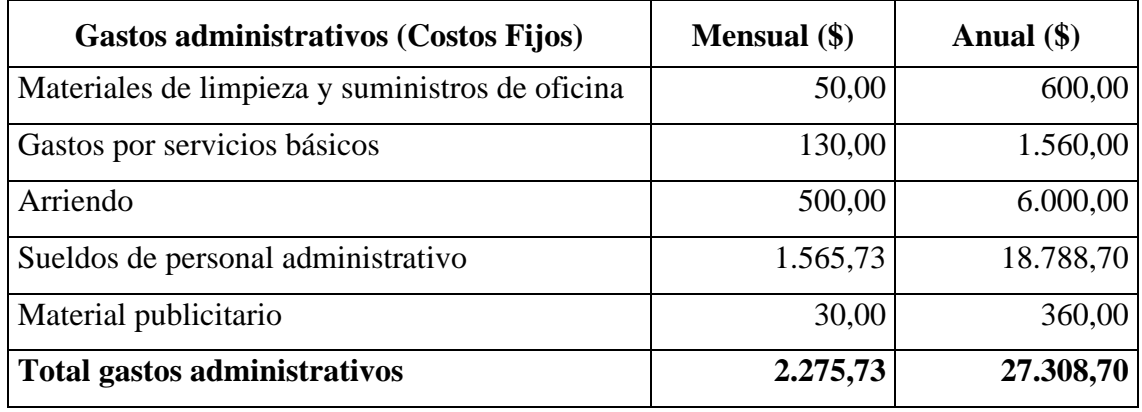

Nota: Factibilidad de Software por ANTSYS en el DMQ, 2020

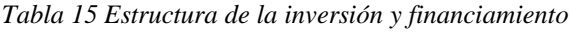

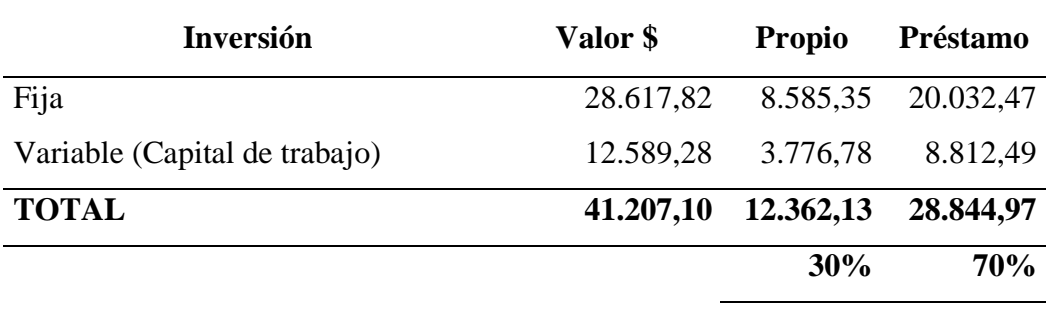

*Tabla 16 Costos variables*

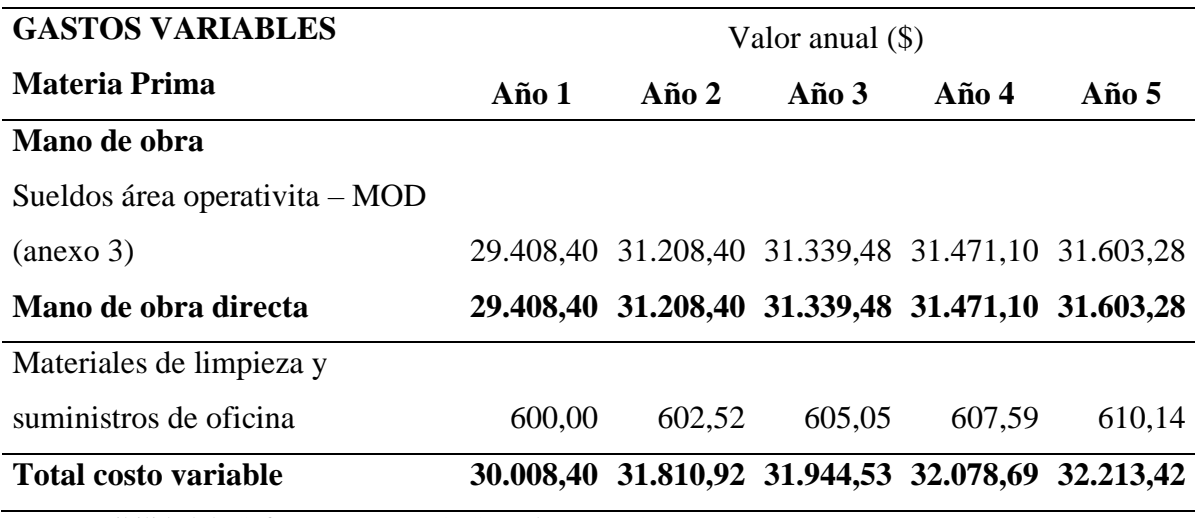

Nota: Factibilidad de Software por ANTSYS en el DMQ, 2020

#### **4.9.3 Factibilidad financiera**

*Tabla 17 Ingresos*

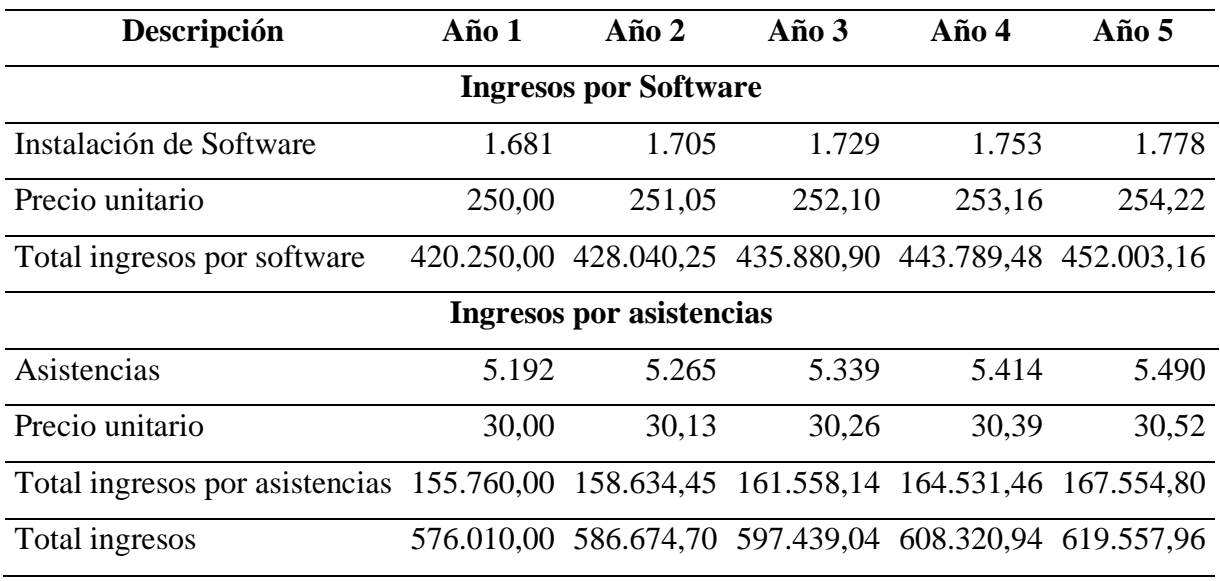

*Tabla 18 Estado de Resultados*

| Descripción                              | Año 1      | Año 2      | Año $3$    | Año 4      | Año 5      |
|------------------------------------------|------------|------------|------------|------------|------------|
| $(+)$ Ingreso por ventas netas           | 576.010,00 | 586.674,70 | 597.439,04 | 608.320,94 | 619.557,96 |
| (-) Gastos variables                     | 30.008,40  | 31.810,92  | 31.944,53  | 32.078,69  | 32.213,42  |
| (-) Costos Fijos                         | 27.668,70  | 27.308,70  | 27.308,70  | 27.308,70  | 27.308,70  |
| (-) Depreciación                         | 5.273,11   | 5.273,11   | 5.273,11   | 5.273,11   | 5.273,11   |
| $(=)$ Utilidad bruta en ventas           | 513.059,79 | 522.281,97 | 532.912,70 | 543.660,43 | 554.762,72 |
| (-) Gastos Ventas                        |            |            |            |            |            |
| $(=)$ Utilidad operacional               | 513.059,79 | 522.281,97 | 532.912,70 | 543.660,43 | 554.762,72 |
| ( - ) Gastos financieros                 | 2.183,56   | 1.508,13   | 781,57     | 0,00       | 0,00       |
| $($ = Utilidad antes de participación    | 510.876,22 | 520.773,84 | 532.131,13 | 543.660,43 | 554.762,72 |
| (-) 15 % participación de                |            |            |            | 81.549,06  |            |
| trabajadores                             | 76.631,43  | 78.116,08  | 79.819,67  |            | 83.214,41  |
| $(=)$ Utilidad antes impuesto a la renta | 434.244,79 | 442.657,76 | 452.311,46 | 462.111,37 | 471.548,31 |
| (-) Impuesto la renta 22%                | 78.448,96  | 80.086,31  | 82.038,85  | 84.022,27  | 85.909,66  |
| $(=)$ Utilidad neta                      | 355.795,83 | 362.571,45 | 370.272,62 | 378.089,09 | 385.638,65 |

*Tabla 19 Flujo de efectivo*

| Descripción                                      | $\boldsymbol{0}$ | 1          | $\overline{2}$ | $\overline{3}$ | $\overline{\mathbf{4}}$ | 5          |
|--------------------------------------------------|------------------|------------|----------------|----------------|-------------------------|------------|
| <b>Ingresos Software</b>                         |                  | 420.250,00 | 428.040,25     | 435.880,90     | 443.789,48              | 452.003,16 |
| <b>Ingresos Asistencias</b>                      |                  | 155.760,00 | 158.634,45     | 161.558,14     | 164.531,46              | 167.554,80 |
| Ingresos                                         |                  | 576.010,00 | 586.674,70     | 597.439,04     | 608.320,94              | 619.557,96 |
| <b>Gastos Variables</b>                          |                  | 30.008,40  | 31.810,92      | 31.944,53      | 32.078,69               | 32.213,42  |
| Gastos Fijos                                     |                  | 27.668,70  | 27.308,70      | 27.308,70      | 27.308,70               | 27.308,70  |
| Gastos de depreciación                           |                  | 5.273,11   | 5.273,11       | 5.273,11       | 5.273,11                | 5.273,11   |
| <b>Utilidad Operativa</b>                        |                  | 513.059,79 | 522.281,97     | 532.912,70     | 543.660,43              | 554.762,72 |
| Gastos financieros                               |                  | 2.183,56   | 1.508,13       | 781,57         | 0,00                    | 0,00       |
| Utilidad antes de la participación de utilidades |                  | 510.876,22 | 520.773,84     | 532.131,13     | 543.660,43              | 554.762,72 |
| Participación utilidades 15%                     |                  | 76.631,43  | 78.342,29      | 79.936,91      | 81.549,06               | 83.214,41  |
| Utilidad neta antes de impuestos                 |                  | 434.244,79 | 442.431,54     | 452.194,23     | 462.111,37              | 471.548,31 |
| Impuesto a la renta                              |                  | 78.448,96  | 80.086,31      | 82.038,85      | 84.022,27               | 85.909,66  |
| Utilidad neta                                    |                  | 355.795,83 | 362.345,23     | 370.155,38     | 378.089,09              | 385.638,65 |
| Gastos de depreciación (fondo)                   |                  | 5.273,11   | 5.273,11       | 5.273,11       | 5.273,11                | 5.273,11   |
| <b>Flujos de efectivo</b>                        |                  | 361.068,94 | 367.618,35     | 375.428,50     | 383.362,21              | 390.911,77 |
| Inversión inicial                                | 41.207,10        |            |                |                |                         |            |
| Capital de trabajo                               | 12.589,28        |            |                |                |                         |            |
| Préstamo                                         | 28.844,97        |            |                |                |                         |            |
| Pago capital de amortización                     |                  | 8.556,06   | 9.574,57       | 10.714,33      |                         |            |
| Flujos de efectivo netos                         |                  | 307.272,57 | 358.043,77     | 364.714,17     | 383.362,21              | 390.911,77 |

#### **Evaluación financiera**

*Tabla 20 Punto de equilibrio*

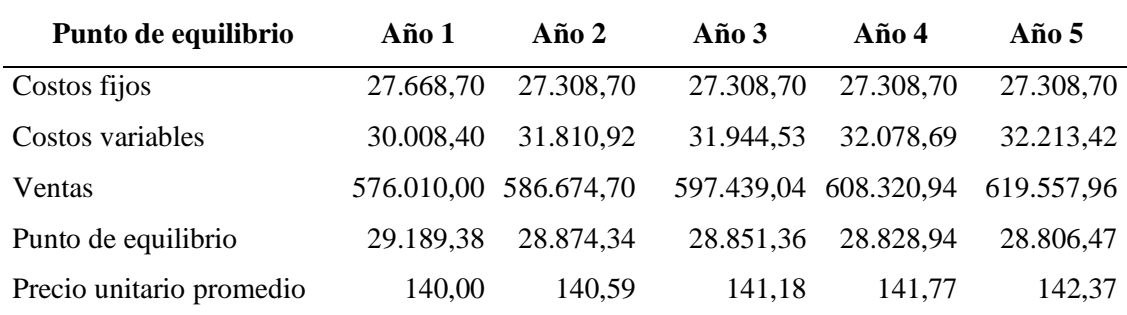

Nota: Factibilidad de Software por ANTSYS en el DMQ, 2020

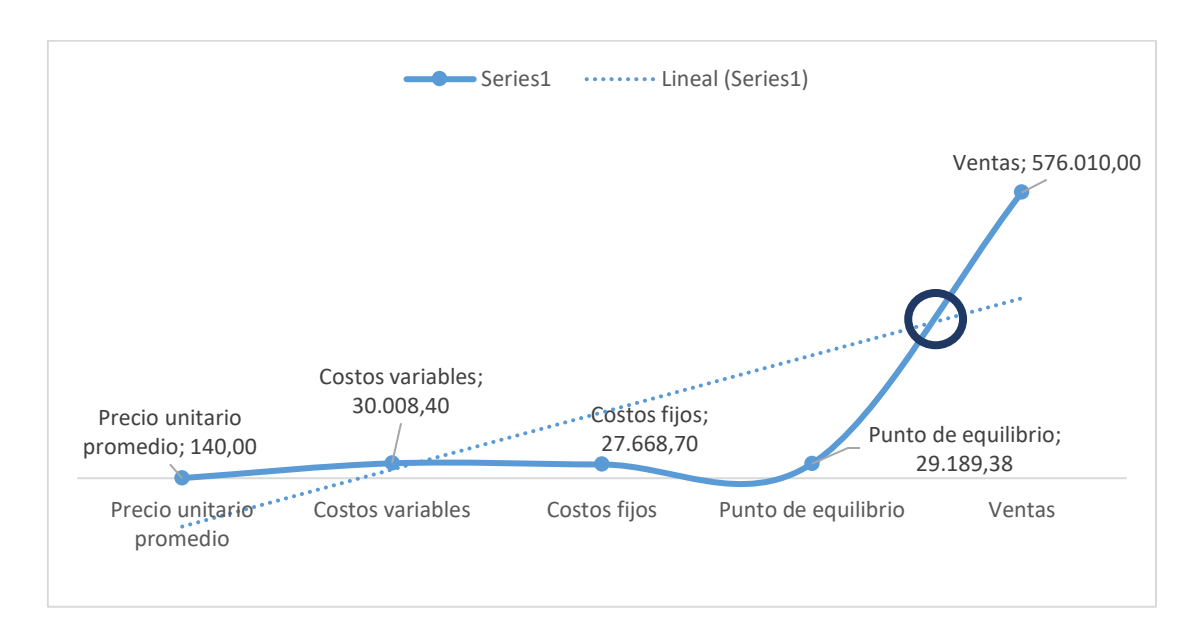

*Figura 11 Punto de equilibrio* Nota: Factibilidad de Software por ANTSYS en el DMQ, 2020

*Tabla 21 Valor neto actual (VAN)*

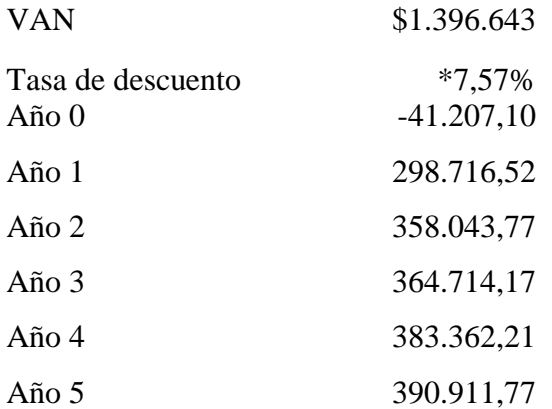

Nota: Factibilidad de Software por ANTSYS en el DMQ, 2020

\* Banco Central (2021) Tasa Activa

*Tabla 22 Tasa interna de retorno*

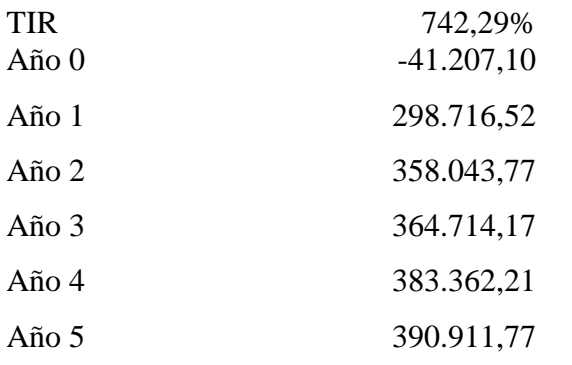

Nota: Factibilidad de Software por ANTSYS en el DMQ, 2020

*Tabla 23 Relación costo beneficio (B/c)*

|                                                           | Año 1 | $A\tilde{n}$ o 2 | Año 3 | $A\tilde{n}$ o 4 | Año 5 | Total                                                                        |  |  |
|-----------------------------------------------------------|-------|------------------|-------|------------------|-------|------------------------------------------------------------------------------|--|--|
|                                                           |       |                  |       |                  |       | Ingresos 576.010,00 586.674,70 597.439,04 608.320,94 619.557,96 2.988.002,64 |  |  |
|                                                           |       |                  |       |                  |       | Egresos 65.133,78 65.900,86 65.307,91 64.660,51 64.795,24 325.798,29         |  |  |
| Nota: Factibilidad de Software por ANTSYS en el DMQ, 2020 |       |                  |       |                  |       |                                                                              |  |  |

 $B/c = 2.988.002, 64/325.798, 29$ 

**B/c** = **9,17**

#### **4.9.4 Factibilidad natural**

#### **Buenas Prácticas Empresariales**

La empresa para la prestación de servicios se fundamentará en principios y políticas para la instalación, actualización y utilización de una infraestructura tecnológica que garantice la fidelidad y seguridad de la información, manteniendo libre de ciber delincuentes. Con este fin se mantendrá un sistema de protege la información de: servidores, dispositivos móviles y de red, respaldos de documentos administrativos y contables, así como la integridad del sistema contable informático (Incibe, 2020).

Para evitar vulnerabilidad interna y externa de los equipos tecnológicos se instalarán sistemas certificados, creando las bases para brindar seguridad de las operaciones, el control de accesos a sistemas y aplicaciones, además se mantendrá estricto sigilo de la información de los clientes.

## **4.9.5 Factibilidad legal**

El proyecto se sustentará en lo que establece la Constitución (2008) y las leyes, convenios internacionales y reglamentos del Estado sobre normativa informática, propiedad intelectual y firma electrónica, así como en el Art. 17 de la Ley de la Economía Popular y Solidaria (2012).

Para la creación de la empresa se seguirá el siguiente proceso:

- Se obtiene el Registro Único del Contribuyente (RUC), requisito necesario para el cumplimiento de obligaciones tributarias y personería jurídica de la empresa.
- Inscripción en el Registro Único MYPIMES (RUM), la certificación tiene duración de un año, el mismo que se actualizará anualmente, la inscripción se realiza con la finalidad de que la empresa se haga acreedora de los beneficios que se brinda a este tipo de empresas a través del Ministerio de Producción, Comercio Exterior, Inversiones y Pesca.
- Certificación del uso del suelo otorgado por el DMQ, requisito indispensable para la obtención del permiso de funcionamiento de la empresa y paso previo para obtener el informe del Cuerpo de Bomberos.
- Certificado de seguridad emitido por el cuerpo de bomberos.
- Se tramitará la patente municipal de comerciante, tributo que se debe pagar cada año.
- Permiso de Funcionamiento o Tasa de habilitación.

#### **4.9.6 Factibilidad social**

La aceptación del software constituye una respuesta a una demanda de la comunidad empresarial que con la disposición de herramientas administrativo contables se encuentra en mejores condiciones para la toma de decisiones y prestación de servicios a la colectividad según sea la línea de gestión de la empresa cliente del software, lo que se verá reflejado en la optimización de recursos, cumplimiento de objetivos empresariales y condiciones adecuadas para ampliar el ámbito de influencia con el incremento de personal

y puestos de trabajo; en este sentido, existe factibilidad social, porque en forma indirecta crea oportunidades de trabajo y satisfacción de necesidades de la población objetivo.

#### **4.9.7 Factibilidad comercial**

El proyecto es factible en el ámbito comercial, existe una alta demanda de clientes que no disponen de un software para sus empresas, y otro grupo poblacional que no se encuentran satisfechos por los servicios que en la actualidad prestan empresas de software.

Las políticas en las que se rige el emprendimiento garantizan la fidelidad de la información, seguridad de funcionamiento del sistema y la prestación de asesoría permanente, periódica y oportuna; escenarios en los cuales se desarrolla Antsys creando satisfacción en los clientes, quienes fidelizados serán los principales referentes de calidad en el servicio para la captación de nuevos clientes, que con un precio accesible se beneficien de un servicio integral informático para las operaciones financieras y contables.

En el ámbito comercial la empresa se enfocará en dos canales de comercialización del servicio: oferta directa a través de entrevistas y visitas a clientes potenciales y ofertas online a través de correo electrónico y redes sociales. Mediante una tamización de información sobre el comportamiento del mercado se desarrollará la oferta y venta del servicio, es decir, se inicia desde el primer contacto con el cliente, la demostración sobre los componentes y manejo del producto, hasta la comercialización que dará lugar a la instalación del software y capacitación al nivel gerencial y personal de acceso y manejo al sistema.

# **5 CAPÍTULO V PROPUESTA ESTRATÉGICA DE LANZAMIENTO DE NUEVO PRODUCTO**

#### **5.1 Plan de marketing del nuevo producto**

El plan de marketing se estructura con la finalidad de establecer las estrategias de comercialización que permitan alcanzar los objetivos del mercado y facilitar a la empresa la gestión de los elementos: plaza, precio, producto y promoción, para definir a un plan de marketing, Pineda (2019) cita a Philip Kotler (1980) quien expresa "es un documento escrito que resume lo que el especialista en mercadotecnia ha aprendido sobre el mercado, que indica cómo la empresa pretende alcanzar sus objetivos de mercadeo, facilitando la dirección y coordinación de los esfuerzos de mercadotecnia" (p. 48).

#### **5.1.1 Objetivos**

- Establecer estrategias para dar a conocer el tipo y calidad de los servicios que brinda la empresa.
- Determinar acciones para la definición de precios competitivos del software y asistencias que ofrece la empresa.
- Delimitar acciones de presentación, demostración y comercialización del servicio para atender los requerimientos de los clientes potenciales.
- Definir estrategias de promoción para alcanzar el posicionamiento de la marca en el mercado.

#### **5.1.2 Estrategia del producto**

El software Antsys disponible para ser comercializado, por lo que se concibe como un producto que comprenden un sistema de instrucciones para ser desarrolladas por computador que deberán ser ejecutadas para cumplir una función y un rendimiento para brindar un servicio al usuario que lo opere para cumplir su rol en cumplimiento de su puesto de trabajo.

Software Antsys constituye un activo que la empresa sede a través de la transferencia de uso limitada de la licencia de propiedad mediante la instalación del paquete de software para la administración documental, contable y cálculo financiero.

La empresa Software Antsys brinda un servicio a través del soporte y asistencia técnica, adaptado a las necesidades del cliente, que en su calidad de usuario lo demanda: comercialización nacional - internacional, servicios, producción - distribución.

## **Razón social:**

Sistema Antsys

**Logo:**

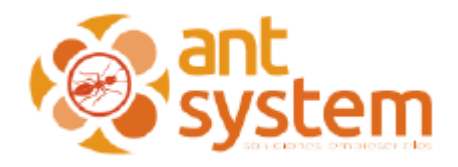

# **Lema:** AntSys: Rápido, ágil, adaptable a todo negocio

## **Ant system**

El producto – servicio Software Antsys, está disponible para la empresa cliente, puede acceder por cuenta con los siguientes módulos:

- Facturación
- $\bullet$  Cobros pagos
- Rol de pagos personal administrativo y operativo
- Analítico: reporte de pérdidas y ganancias por línea de negocio
- Inventarios
- Procesos de producción (fabricación)
- Catálogo de productos
- Compras ventas
- Punto de venta (gestión de caja)

## **Facturación**

El Software Antsys cuenta con el módulo facturación, al que se accede a través de los navegadores de preferencia: Google Chrome, Firefox u Opera, es decir, mediante el uso del internet el software permite el acceso al sistema de facturación electrónica.

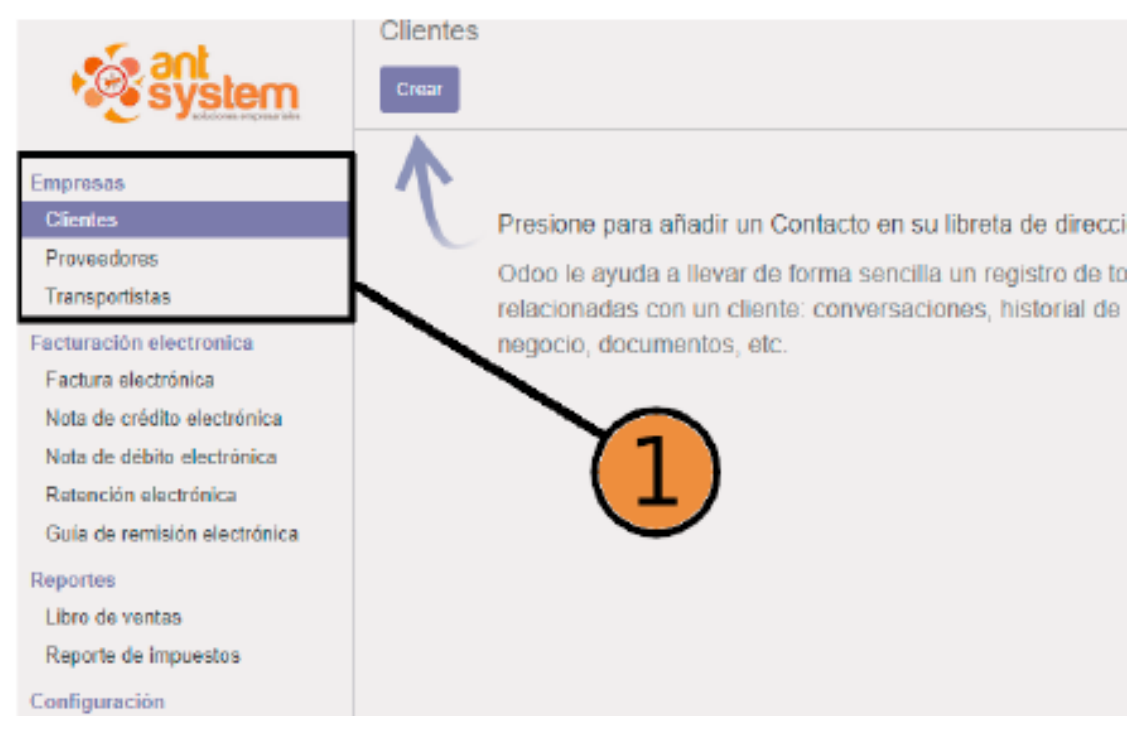

*Figura 12 Facturación electrónica - sección empresas*

El módulo facturación permite:

- Generar facturación a clientes y proveedores: impresión de facturas físicas y envío correo electrónico de factura digital.
- Definición de impuestos de cada producto y/o servicio según la línea de la empresa cliente.
- Establecimiento de plazos de pago y fechas de vencimiento
- Disposición de descuentos según catálogo de productos y categorización de clientes.
- Registro de retenciones generada según la información configurada en cada producto.
- Informes de facturación diaria por cajero, en efectivo, crédito directo y tarjetas de crédito.

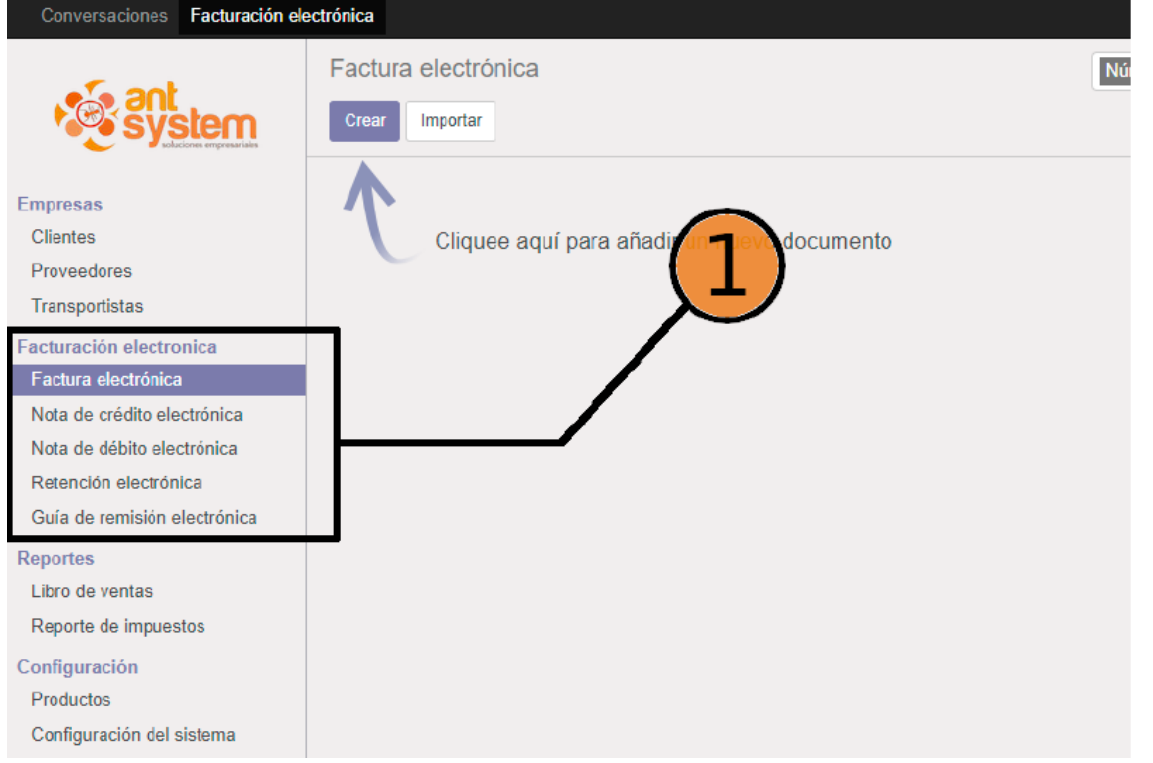

*Figura 13 Facturación electrónica*

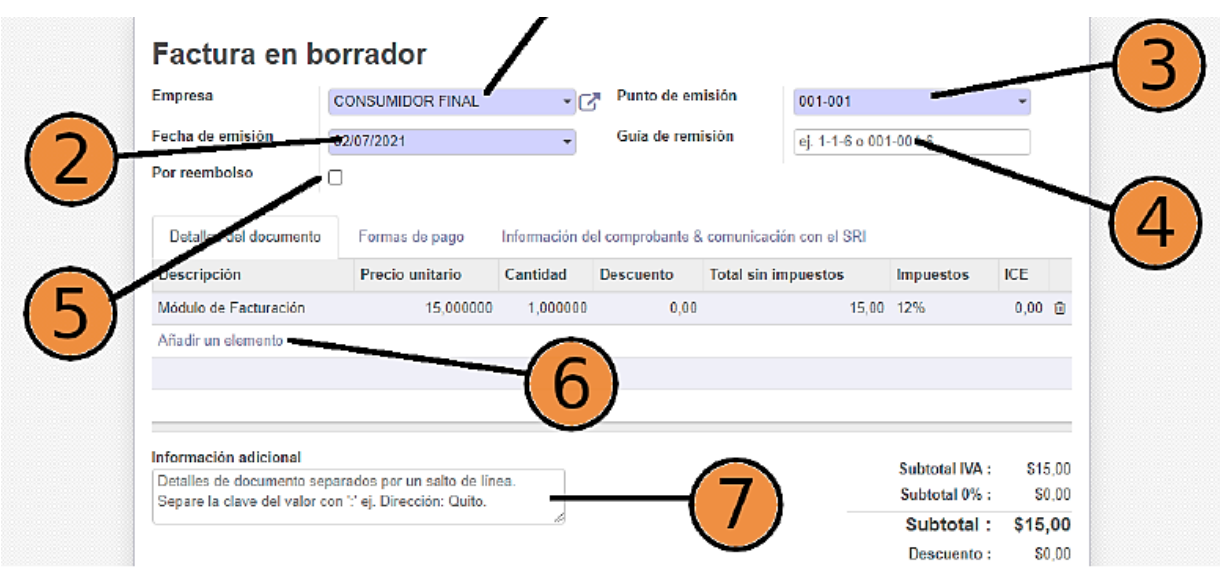

*Figura 14 Facturación – cálculo de impuestos e ingreso información*

## **Cobros – pagos**

- Aviso de vencimientos de facturas y saldos de clientes, según la fecha de cobro y avisos de cumplimiento de facturas y pagos a proveedores y acreedores.
- Informes de comportamiento de clientes deudores.

• Pago nómina de empleados según rol de pagos, acreditado a través de transferencia bancaria.

#### **Rol de pagos personal administrativo y operativo**

- Lista de nómina de empleados administrativo, operativo, ocasional, tiempo parcial, personal por contrato, etc.
- Cálculo de salario, bonificaciones, vacaciones, horas extras, seguro social, anticipos, descuentos, comisiones, multas, etc.

#### **Analítico**

- Reporte de pérdidas y ganancias por línea de negocio
- Contabilidad por cada sucursal
- Contabilidad por cada producto, punto de equilibrio por producto.
- Informes de cupos y montos de venta por empleado, número de facturas, proformas concretadas en venta, cumplimiento de descuentos y promociones.
- Informes de picos y bajas ventas según períodos, días y horario de trabajo
- Reporte de Balance General
- Reporte de Estado de Pérdidas y Ganancias
- Reporte de productos con baja rotación

| Saas<br>Ventus:<br>Mensaierla            | Proyectos Administración Einanciera<br>Purchases |         | Gestión Inventario Gestión de Conocimiento Informe Sitio web Configuración |                       |            |                                        | S Israel Paredes +     |
|------------------------------------------|--------------------------------------------------|---------|----------------------------------------------------------------------------|-----------------------|------------|----------------------------------------|------------------------|
|                                          | Cerrar un período                                |         |                                                                            |                       |            | Q P Para Cerrar x Periodo 2020 x       | $0 -$                  |
|                                          | Crear<br>$O$ Imp                                 |         |                                                                            | Mås <sup>4</sup>      |            |                                        | 目口<br>$1 - 13$ de $13$ |
|                                          | Nombre de período                                | Código  | Inicio de Período                                                          | Compartir             | periodo    | Período de Clerre / Apertura           | Estado                 |
| Plan de Cuentas de Co                    | e.<br>Periodo de apertura 2020                   | 00/2020 | 01/01/2020                                                                 | Incruster<br>Exporter | b2D        | ₩                                      | Abierto                |
| Tabla de impuestos                       | <b>V</b><br>01/2020                              | 01/2020 | 01/01/2020                                                                 | Berrar                | 520        | $\qquad \qquad \Box$                   | Abierto                |
| <b>Activos Fijos</b>                     | a<br>02/2020                                     | 02/2020 | 01/02/2020                                                                 | Cerrar un periodo-20  |            |                                        | <b>Abierto</b>         |
| Activos Fijos                            | V<br>03/2020                                     | 03/2020 | 01/03/2020                                                                 |                       | 31/03/2020 |                                        | Abierto                |
| Jerarquía de activos                     | ø<br>04/2020                                     | 04/2020 | 01/04/2020                                                                 |                       | 30/04/2020 | 4                                      | Abierto                |
| Procesamiento periódico                  | ø<br>05/2020                                     | 05/2020 | 01/05/2020                                                                 |                       | 31/05/2020 |                                        | Abierto                |
| Asientos en Borrador                     | a<br>D6/2020                                     | 06/2020 | 01/06/2020                                                                 |                       | 30/06/2020 | $\Box$                                 | <b>Abierto</b>         |
| Conciliación                             | 07/2020<br>◡                                     | 07/2020 | 01/07/2020                                                                 |                       | 31/07/2020 | $\qquad \qquad \Box$                   | <b>Abierta</b>         |
| Gestión SRI                              | ø<br>08/2020                                     | 08/2020 | 01/08/2020                                                                 |                       | 31/08/2020 | $\Box$                                 | <b>Abierto</b>         |
| - Final de periodo                       | Ø<br>09/2020                                     | 09/2020 | 01/09/2020                                                                 |                       | 30/09/2020 | $\square$                              | <b>Abierto</b>         |
| Cerrar un periodo<br>Generar Asientos d. | a.<br>10/2020                                    | 10/2020 | 01/10/2020                                                                 |                       | 31/10/2020 | $\qquad \qquad \Box$                   | <b>Abierto</b>         |
| Cancelar apuntes d                       | 11/2020<br>M                                     | 11/2020 | 01/11/2020                                                                 |                       | 30/11/2020 | $\qquad \qquad \Box$                   | Abierto                |
| Cerrar Etercicio Fiscal                  | ø<br>12/2020                                     | 12/2020 | 01/12/2020                                                                 |                       | 31/12/2020 | $\begin{array}{c} \square \end{array}$ | Abierto                |
|                                          |                                                  |         |                                                                            |                       |            |                                        |                        |
|                                          |                                                  |         |                                                                            |                       |            |                                        |                        |

*Figura 15 Cierre año económico – financiero*

## **Inventarios**

- Control de existencias a través de tarjetas Kardex, el software se actualiza en forma permanente y continua con las compras (ingreso de productos, insumos, materias primas, bienes a corto y largo plaza) y ventas (egresos de productos, dadas de baja, órdenes de producción, etc.).
- Gestión automática de inventarios por marca, percha, rubro, etc., propiciando inventarios parciales diarios de existencias.
- Inventarios programados de existencias
- Informes estadísticos de movimientos y rotación de productos vendidos mensual y períodos.

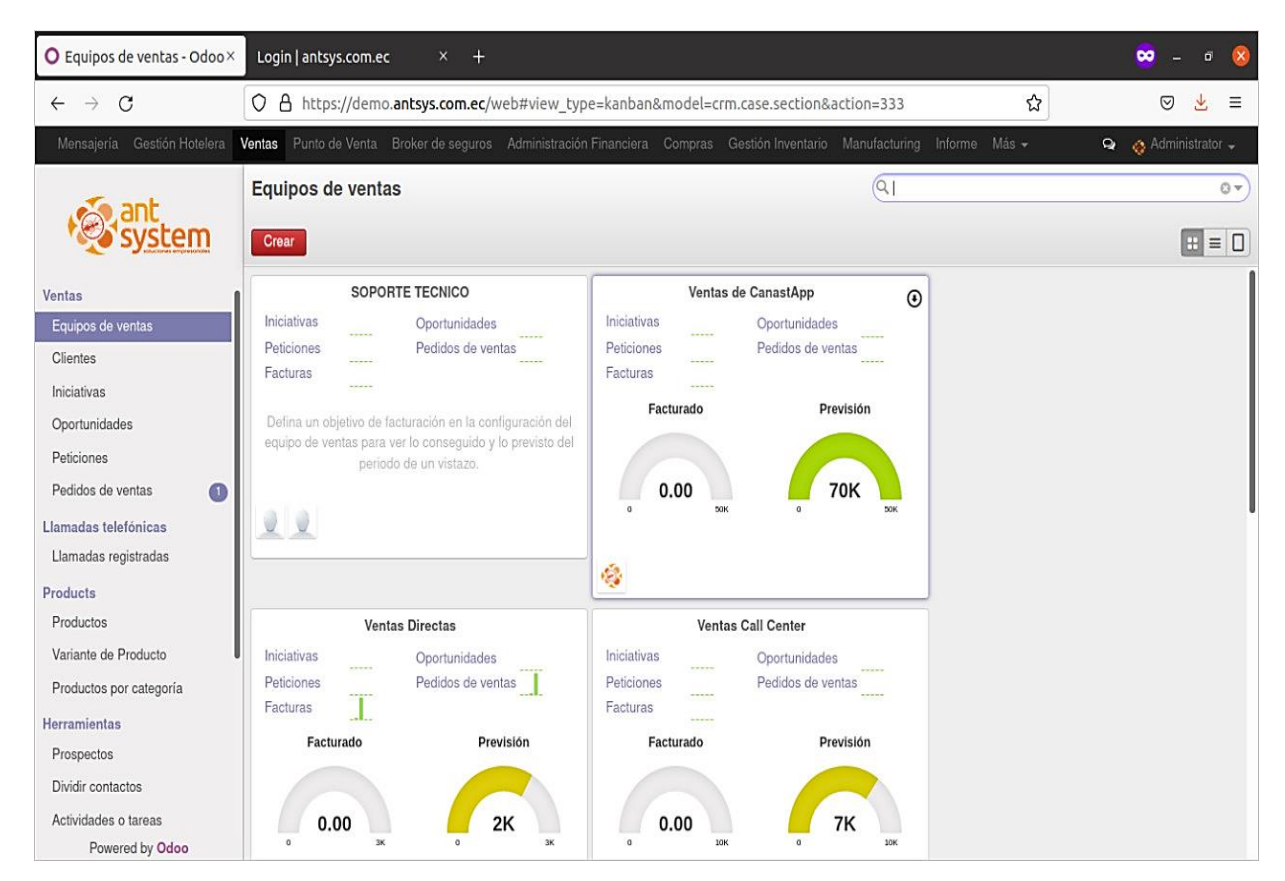

*Figura 16 Reportes estadísticos*

#### **Procesos de producción (fabricación)**

- Órdenes de salida de insumos y materias primas
- Ajustes de inventario según ciclos de producción
- Integración directa con módulo de inventarios para reserva y consumo de materias primas
- Determinación costos de producción
- Reporte orden de producción automática según existencia de inventario

## **Catálogo de productos**

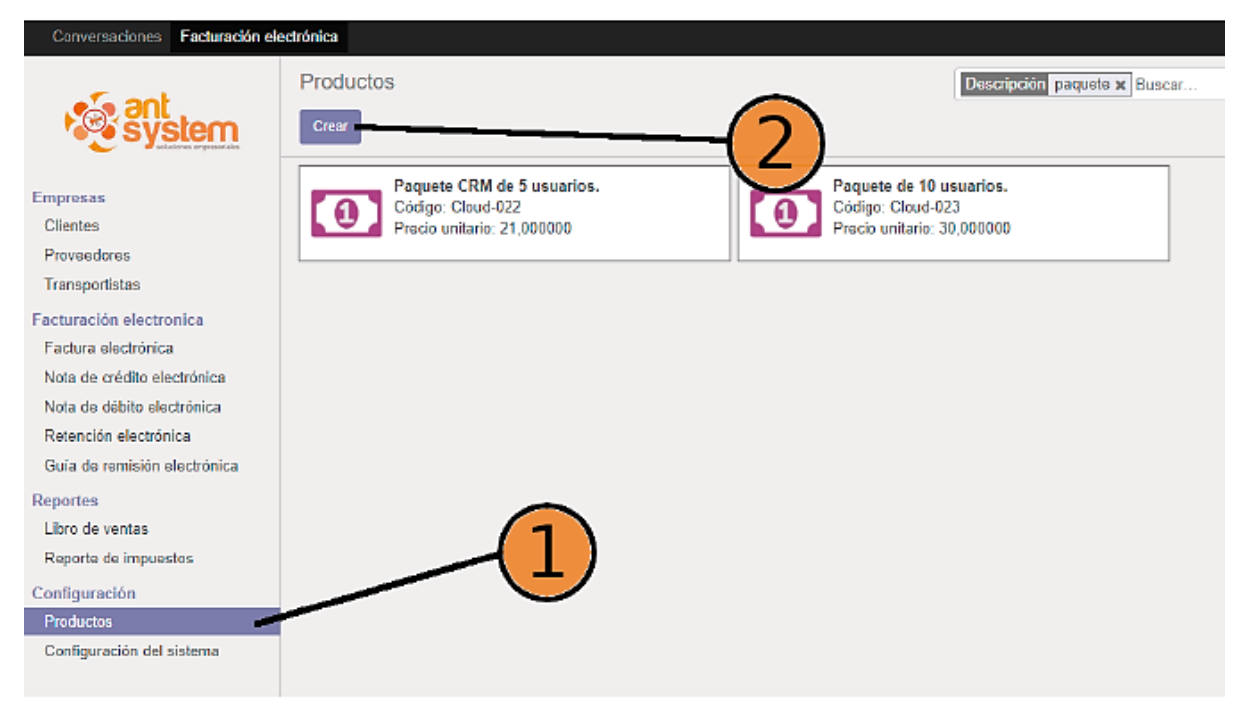

*Figura 17 Administración de productos*

- Informes según tipo de producto y proveedor
- Informe de existencias y rotación
- Informe de productos de mayor demanda según período
- Catálogo de productos de promoción y descuentos según política de la empresa

#### **Compras – ventas**

- Impresión de facturas
- Generación de facturas a partir de una o más proformas
- Definición de tipo de pago según decisión de cliente
- Reporte de ventas diarias totales, según tipo de pago y crédito
- Registro de clientes por tipo de producto y pago regularmente aplicado
- Registro de proveedores por oportunidad de negocio y tipo de producto/servicio
- Reporte de compras por proveedor, promociones, descuentos, producto, oportunidad de negocio
- Alimentación de inventario desde la orden de compra

## **Punto de venta (gestión de caja)**

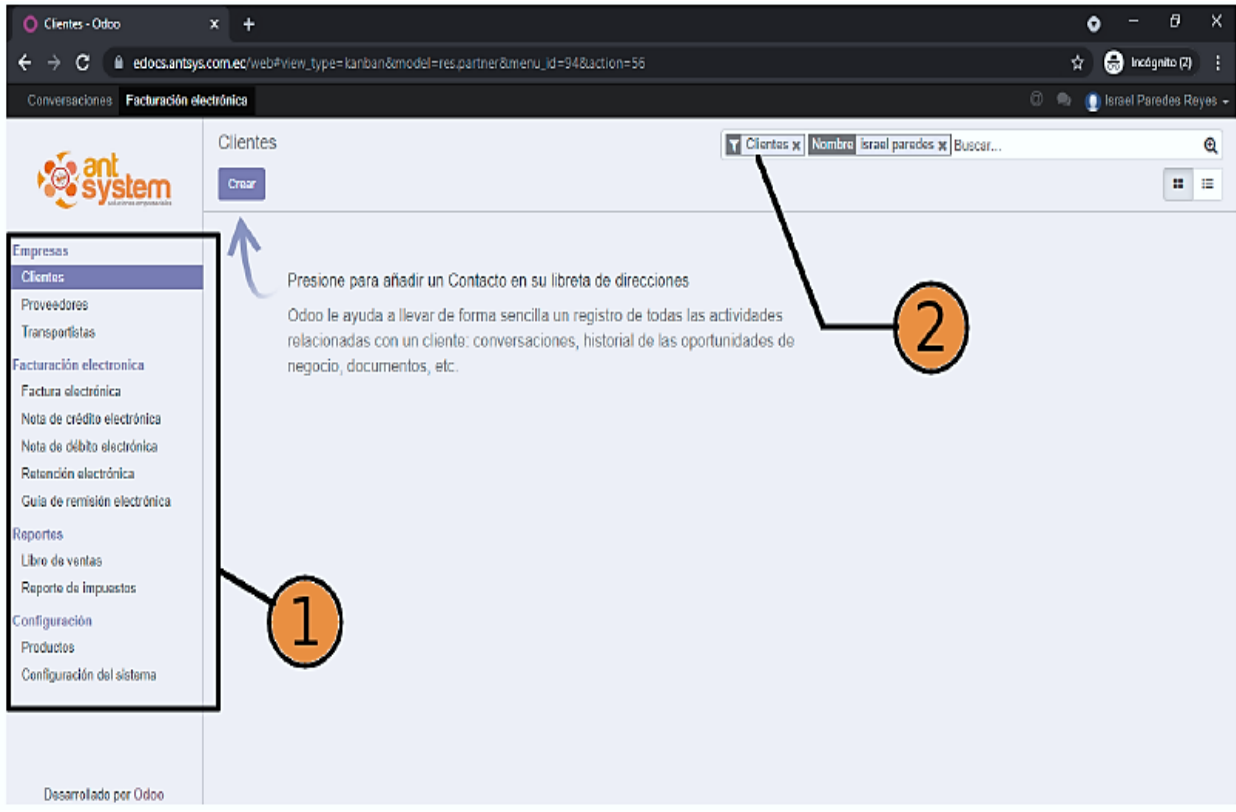

*Figura 18 Sección del menú y opciones barra inteligente de AntSystem*

- Control de apertura y cierre de caja
- Reporte de existencias según tipo de producto, tallas, precios mínimos, medios y techos
- Reporte de porcentajes de descuentos según cliente, cantidad y oportunidad de negocio creado por la empresa (promoción, descuentos, rebajas)
- Cruce directo con registros contables cuenta bancos y estados de cuenta bancarios.

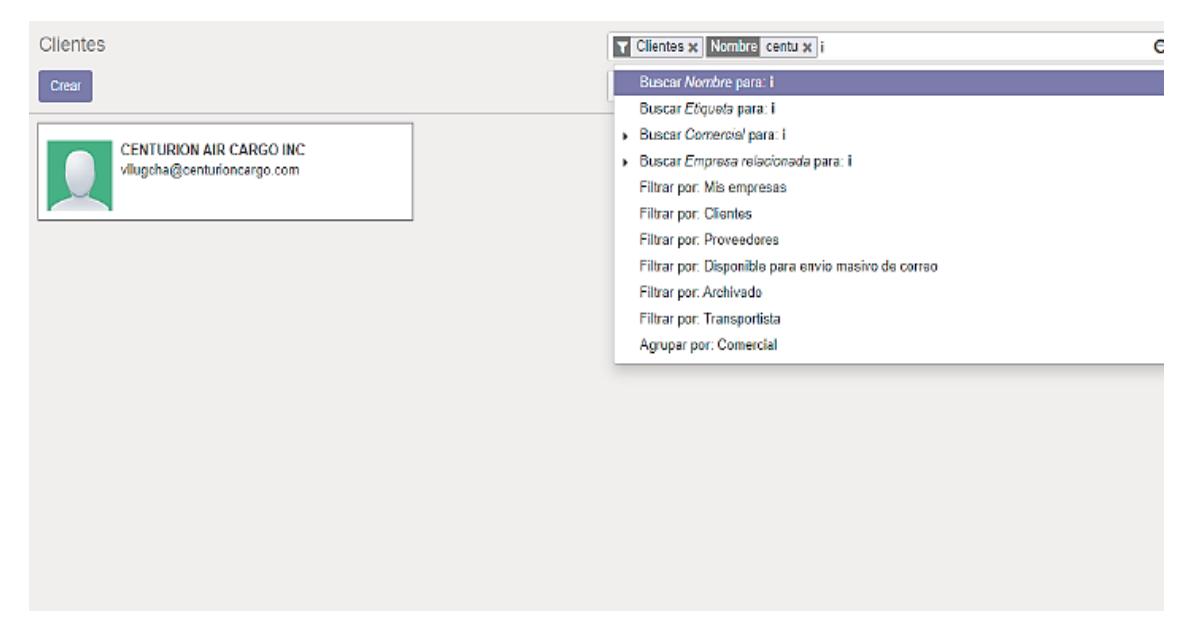

*Figura 19 Barra de búsqueda inteligente con despliegue de opciones según ingreso*

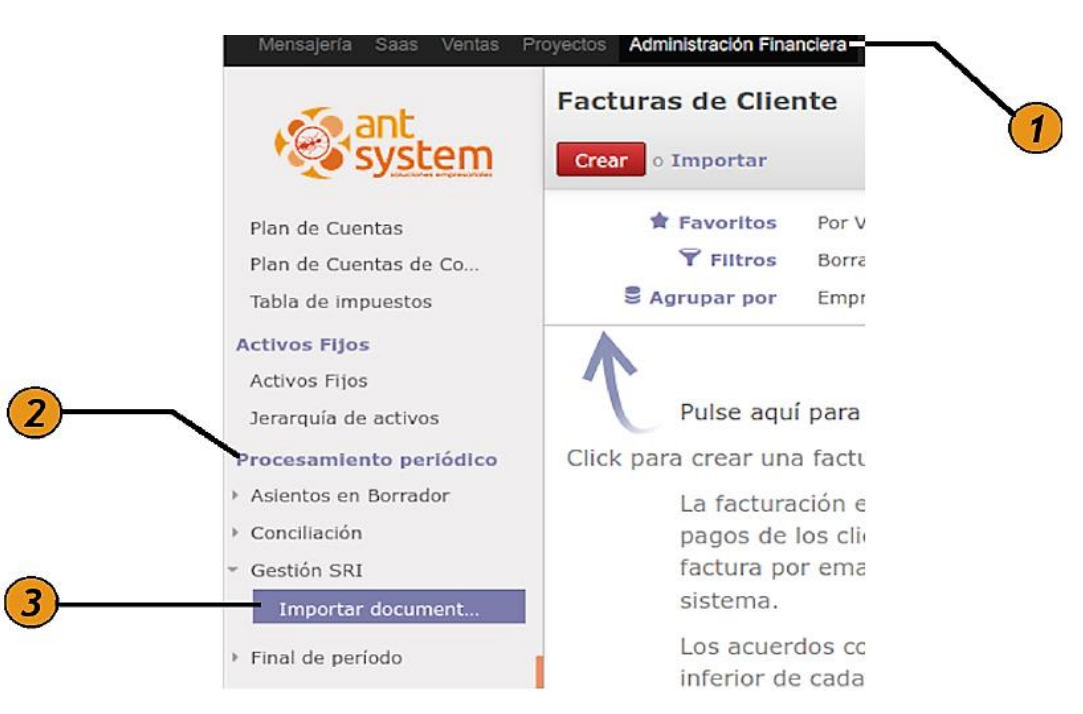

*Figura 20 Asistente reportes gestión de caja*

#### **5.1.3 Estrategia de plaza**

La empresa cuenta con las oficinas en la ciudad de Quito, el centro de operaciones se realiza en el sector el Inca, domiciliado en la calle De los Guayacanes N57-29 intersección con calle De las Anonas.

Por las características del área de gestión empresarial Software Antsys cuenta con una oficina como centro de operaciones, en donde podrá atenderse a clientes directos con la presentación y demostración del software, así como la gestión administrativa y financiera.

Los operadores del sistema, se movilizarán a las instalaciones de las empresas con la finalidad de realizar la instalación del sistema a nuevos clientes y brindar las asesorías personales; además, la empresa online brindará asistencias y soporte técnico a clientes que soliciten apoyo inmediato.

La flexibilidad del sistema, le permite ser comercializado con clientes de cualquier parte del país, a través del internet se realizará la instalación del sistema y la capacitación; a satisfacción del cliente, el personal se movilizará a cualquier parte del país para realizar la instalación del software y capacitar a los usuarios correspondientes.

## **Comercio directo y electrónico**

- Catálogo de productos disponibles (físico y portal web) para punto de venta y tienda virtual
- Acceso en línea para requerimiento de compras de clientes a través de conexión interfaz
- Oportunidad a clientes locales, nacionales e internacionales para concretar pago de la compra mediante transferencia bancaria, tarjeta de crédito, tarjeta de débito, PayPal.

## **5.1.4 Estrategia precio**

Según el análisis de factibilidad financiera se determinó un valor de \$250,00 como precio de la comercialización del uso de los derechos del sistema, valor pagadero por una sola vez. Mientras que en este estudio se determinó un precio de \$30,00 como precio por cada asistencia o asesoría técnica realizada online o en el punto de distribución de la empresa cliente.

Los precios que establece la empresa tienen relación con los precios que se ofertan en el mercado por la comercialización del producto y prestación del servicio; además, es un precio aceptado por el público meta, expresado en el estudio de mercado.

El cliente se beneficiará con un descuento del 5%, por concepto de adquisición de un sistema adicional para puntos de venta adicionales o sucursales, o para otras empresas de su propiedad; descuento que se aplicará tanto para las asistencias como para la adquisición del software.

La empresa Software AntSystem buscará estrategias para fidelizar al cliente, a través de la oferta del producto y/o servicio con descuentos, promociones, rebajas y/o prestación de servicios adicionales gratuitos como limpieza antivirus.

## **5.1.5 Estrategia promoción**

## **Publicidad:**

Se realizarán tres campañas:

- Una campaña de lanzamiento de la marca, mediante publicaciones en las redes sociales, telefonía móvil y correo electrónico se compartirá la información descriptiva del producto, además se realizará la invitación para demostraciones gratuitas del software. Se otorgarán precios especiales para las personas que adquieran el sistema en esta jornada.
- En ferias o exposiciones de tecnología de la comunicación se participará con un estante, espacio en el que los asistentes operativos interactúen con los visitantes para la presentación del software, otorgando beneficios especiales a los nuevos clientes y clientes permanentes.
- En los meses de enero y febrero de cada año se realizará una campaña con ampliación del cupo de visitas y contacto personal con clientes, con la finalidad de captar nuevos clientes.

## **CONCLUSIONES**

- El estudio de mercado la viabilidad comercial de un software AntSys es factible, la competencia respecto a software contable y asesoría técnica que la competencia brinda no responde a las demandas del público meta.
- El 84% de encuestados se mantiene interesado en el software contable para sus empresas, el público meta, además considera el 85% de empresas que se interesan por asistencias técnicas mensuales, el proyecto considera cubrir el 1% y 3% de demanda insatisfecha respectivamente y con un precio de \$250,00 y \$30,00.
- El estudio de factibilidad es favorable, en el estudio financiero, el punto de equilibrio señala que con un total de ventas de \$29.189,38 la empresa cubrirá los costos de producción y por tanto empezará a obtener utilidades; así como, un costo B/c de 9,17; valor que es mayor que 1 y por tanto los ingresos son superiores a los costos.

#### **RECOMENDACIONES**

- La empresa debe mantener un plan de actualización e innovación de las estrategias de marketing mix para fidelizar a los clientes y captar nuevos usuarios del servicio de asesorías técnicas, así como la comercialización para otorgar la sesión de derechos del uso de la marca.
- Es necesario que se optimice el uso de los recursos online para difundir los beneficios de la empresa y producto, estrategia necesaria para captar nuevos clientes; así como promover descuentos, promociones, y otros incentivos a los clientes potenciales, manteniendo además un plan de ajuste de precios según la capacidad de la empresa y comportamiento del mercado.
- Es recomendable que la empresa optimice los procesos de gestión administrativa y de operaciones, con la finalidad de minimizar riesgos para la organización y fortalecer las condiciones favorables que presenta el mercado.

## **REFERENCIAS BIBLIOGRÁFICAS**

- Antsys. (2021). *Antsys Empresa de software en Burdeos*. Obtenido de https://bit.ly/3mLMRfW
- Banco Central del Ecuador. (2021). *Boletín financiero Agosto 2021.* Banco Central del Ecuador, Quito. Obtenido de https://bit.ly/3h6hidn
- BCE. (2010). *Cuentas Cantonales 2007 - 2010.* Obtenido de https://www.bce.fin.ec/index.php
- Carmona, G. (2016). Intervenciones para optimizar la oferta de métodos modernos de planificación familiar en la región tropical de Loreto, Perú. *Revista Gerencia y Políticas de Salud, 15*(30), 142-158. Obtenido de https://bit.ly/2WS0qPY
- DMQ. (2020). *Actualización Plan de Desarrollo y Ordenamiento Territorial Distrino Metropolitano de Quito 2018 - 2025.* Distrito Metropolitano de Quito, Quito.
- Ecured. (2021). *San Francisco de Quito.* Obtenido de https://www.ecured.cu/Quito
- Florez, N., & Hernández, A. (2014). Computación en la nube. *Revista Mundo FESC*, 46- 51. Obtenido de https://bit.ly/2UZLUW3
- GoRaymi. (2020). *Quito la capital económica*. Obtenido de https://bit.ly/2VFSpx7
- Incibe. (2020). Buenas prácticas en el área informática. *Revista Instituto Nacional de Ciberseguridad*. Obtenido de https://bit.ly/2ZhX61Q
- INEC. (2019). *Número de empresas por provincia y participación nacional, año 2012 - 2019.* Quito. Obtenido de https://bit.ly/3tg3MJ2
- Panchana, J. (2017). Estudio teórico conceptual sobre la computación en la nube móvil. *Revista científica. Dominio de la ciencia, 4*(8), 126-136. Obtenido de https://bit.ly/3gMdail
- Pineda, J. (2019). *El BTL - estrategia utilizada de marketing*. Obtenido de https://marketingdigital.bsm.upf.edu/btl-estrategia-marketing/
- Quintero, G., González, H., Arinza, S., & Vega, A. (2017). Propuesta para crear una empresa bajo modelo de distribución de software como servicio. *5*(1), 27-45. Obtenido de https://bit.ly/3yrjFxa
- Salazar, C. (2016). *El plan de negocios*. Obtenido de https://www.csclick.net/que-es-unplan-de-negocios
- Sanchez, L. (2018). *Marketing - Presupuesto de operaciones*. Obtenido de https://bit.ly/2ZCHMNr
- Suárez, A., Febles, A., & Trujillo, Y. (2016). Software como servicio: necesidades y retos en los sistemas de servicio de la industria cubana del Software. *Revista Cubana de Ciencias Informáticas, 10*(2), 31-45. Obtenido de https://bit.ly/2UX2aXE
- Valverde, P. (2017). Sistema de Gestión de la Calidad según ISO 9001:2015 en Construcciones Ayala S.A. Obtenido de https://bit.ly/2WBPxCi
- Vera, A. B. (2006). Implementación de sistemas ERP, su impacto en la gestión de la empresa e integración con otras TIC. *Capiv Review*, 16. Obtenido de https://dialnet.unirioja.es/servlet/articulo?codigo=2573348
- Zapata, Á., & Vergara, R. (2014). *Estudio de factibilidad para la prestación de software ERP como servicio basado en Cloud Computing en la Pequeña y Mediana Empresa de la ciudad de Medellín.* Universidad EAFIT, Medellín. Obtenido de https://repository.eafit.edu.co/handle/10784/7867

## **ANEXOS**

*Anexo 1 Indicadores financieros BEC*

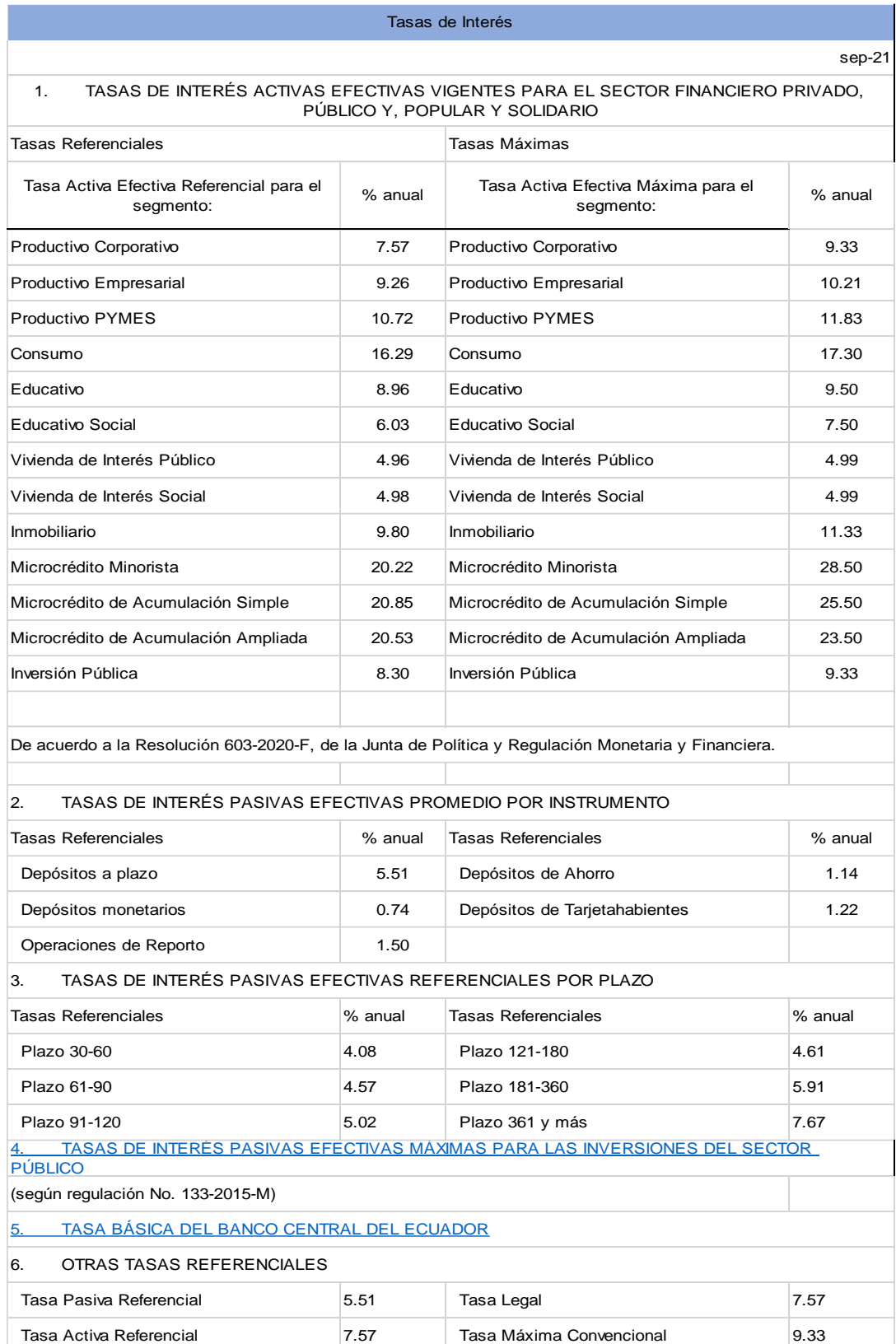

#### *Anexo 2 Cotizaciones*

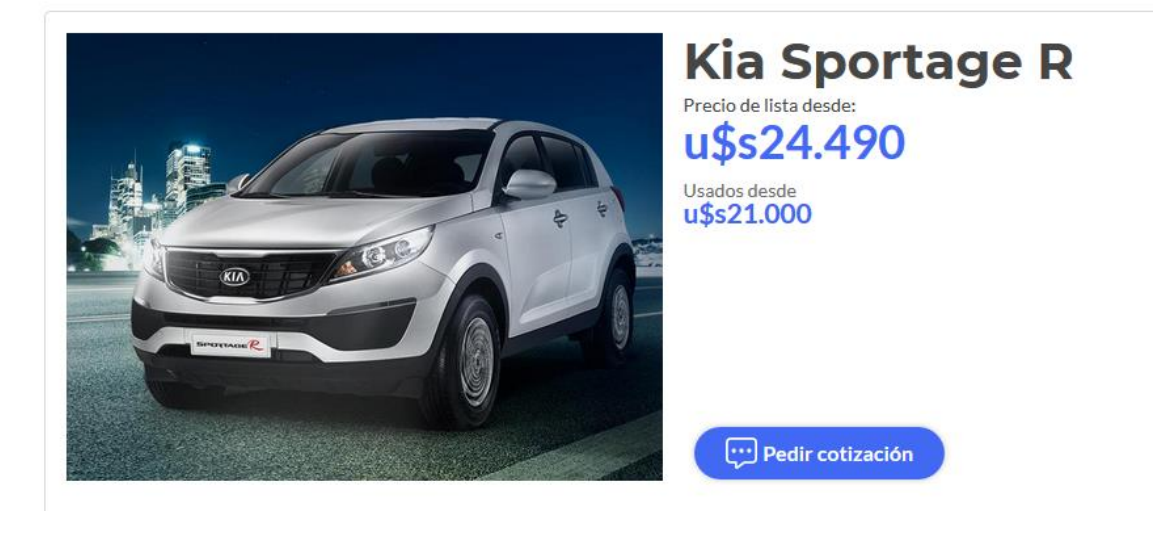

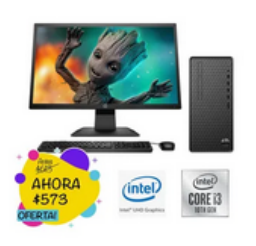

Pc Cpu Hp Intel I3 10ma + 1 Tb + 8 Gb Ram + 128 Gb + 4,3 Ghz U\$S 573

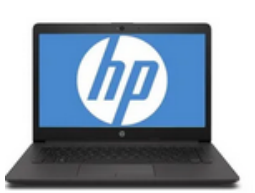

Computador Portatil Hp 240 G7 Intel I3-1005g1/4gb/1tb U\$S 59461

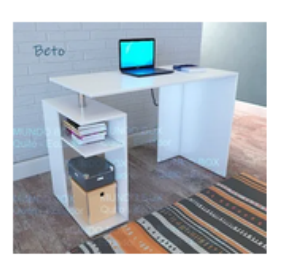

Escritorio Moderno Girable Mueble Para Pc, Laptop, Portátil

**U\$S 55** 

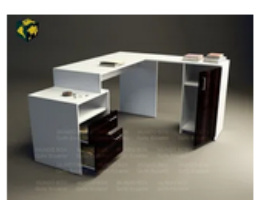

Escritorio Mueble Moderno En L Estación De Trabajo Modular

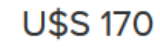

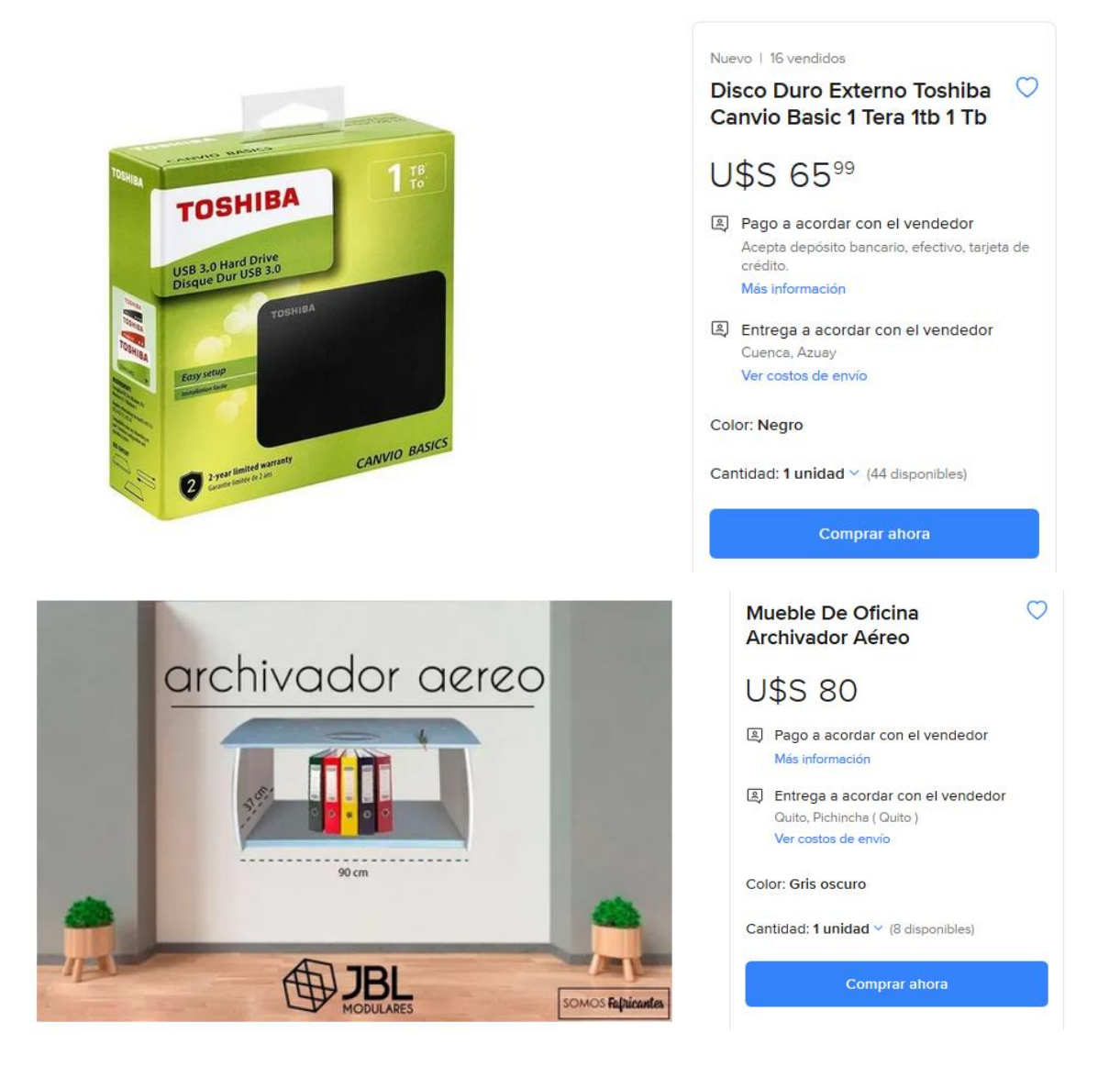

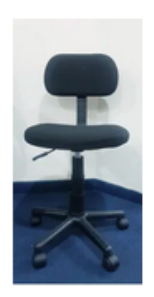

Silla Speedmind De Oficina Estudio Negra Sin Apoyabrazos U\$S 3999

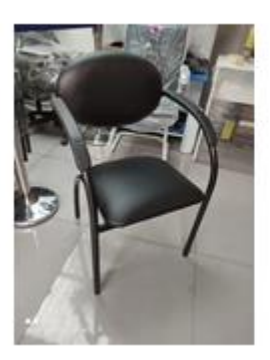

Silla De Espera, Grafity, Censa,

**U\$S 30** 

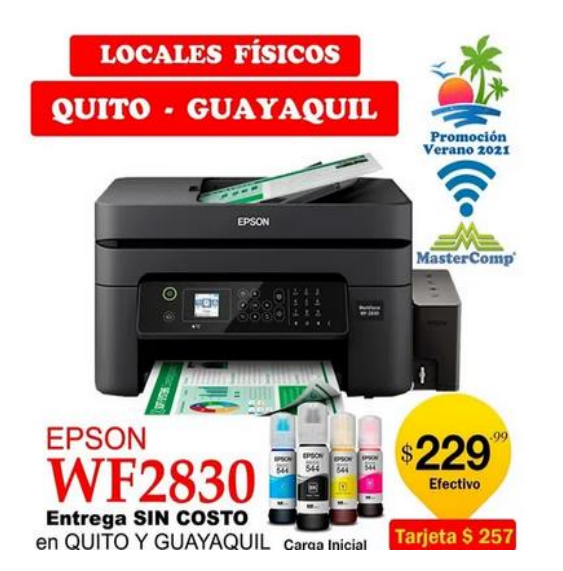

Nuevo | 123 vendidos

Impresora Epson Wf2830 Con Wifi-duplex-mejor Q L3150

 $\circ$ 

# U\$S 22999

图 Pago a acordar con el vendedor Acepta depósito bancario, efectivo, tarjeta de crédito. Más información

El Entrega a acordar con el vendedor Quito, Pichincha (Quito) Ver costos de envío

Color: Negro

Cantidad: 1 unidad v (609 disponibles)

#### *Anexo 3 Sueldos y salarios*

#### *Tabla 24 Sueldos de personal administrativo año 1*

| Cargo                         | $N^{\circ}$ | <b>Sueldo</b><br>nominal<br>mensual | <b>Sueldo</b><br>nominal<br>anual | <b>IESS</b><br>$(11,15\%)$ | $13^\circ$ | $14^\circ$ | Costo<br>total año |
|-------------------------------|-------------|-------------------------------------|-----------------------------------|----------------------------|------------|------------|--------------------|
| Administrador                 |             | 750,00                              | 9.000,00                          | 1.003,50                   | 1.500,00   | 0.00       | 11.503,50          |
| Contador (tiempo parcial)     |             | 400,00                              | 4.800,00                          | 535,20                     | 800,00     | 0.00       | 6.135,20           |
| Total personal administrativo | 2           | 1.150,00                            | 13.800,00                         | 1.538,70                   | 2.300,00   | 0,00       | 17.638,70          |

*Tabla 25 Sueldos personal administrativo año 2 - 5*

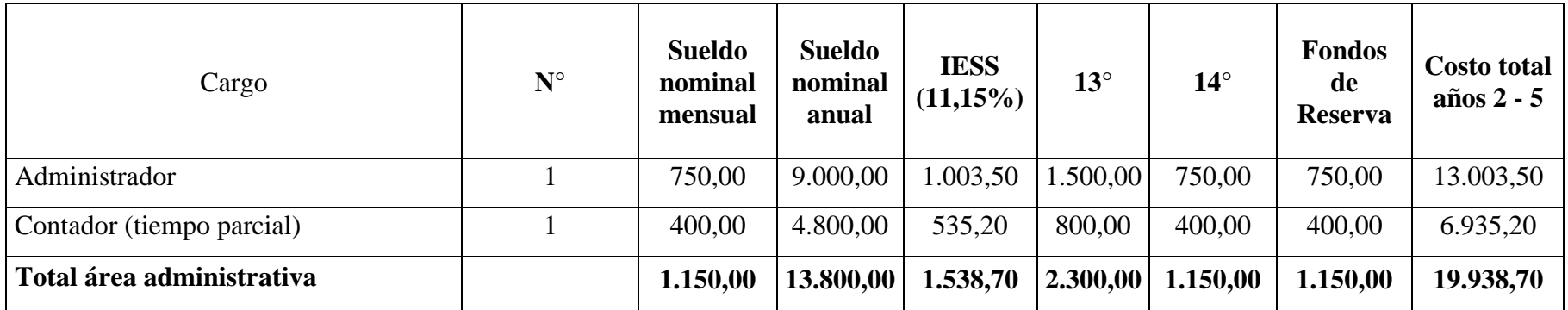

*Tabla 26 Sueldos personal operativo (MOD) año 1*

| Cargo               | $\mathbf{N}^{\circ}$ | <b>Sueldo</b><br>nominal<br>mensual | <b>Sueldo</b><br>nominal<br>anual | <b>IESS</b><br>$(11,15\%)$ | $13^\circ$ | $14^{\circ}$ | <b>Costo</b><br>total año |
|---------------------|----------------------|-------------------------------------|-----------------------------------|----------------------------|------------|--------------|---------------------------|
| Técnico informático |                      | 600,00                              | 7.200,00                          | 802,80                     | 1.200,00   | 600,00       | 9.802,80                  |
| Asistente operativo |                      | 400,00                              | 4.800,00                          | 535,20                     | 800,00     | 400,00       | 6.535,20                  |
| Asistente operativo |                      | 400,00                              | 4.800,00                          | 535,20                     | 800,00     | 400,00       | 6.535,20                  |
| Asistente operativo |                      | 400,00                              | 4.800,00                          | 535,20                     | 800,00     | 400,00       | 6.535,20                  |
| Total mano de obra  | $\boldsymbol{4}$     | 1.800,00                            | 21.600,00                         | 2.408,40                   | 3.600,00   | 1.800,00     | 29.408,40                 |

*Tabla 27 Sueldos personal operativo (MOD) año 2 - 5*

| Cargo               | N.<br><b>Trabajadores</b> | <b>Sueldo</b><br>nominal<br>mensual | <b>Sueldo</b><br>nominal<br>anual | <b>IESS</b><br>$(11,15\%)$ | $13^\circ$ | $14^{\circ}$ | <b>Fondos de</b><br><b>Reserva</b> | <b>Costo total</b><br>años 2 - $5$ |
|---------------------|---------------------------|-------------------------------------|-----------------------------------|----------------------------|------------|--------------|------------------------------------|------------------------------------|
| Técnico informático |                           | 600,00                              | 7.200,00                          | 802,80                     | 1.200,00   | 600,00       | 600,00                             | 10.402,80                          |
| Asistente operativo |                           | 400,00                              | 4.800,00                          | 535,20                     | 800,00     | 400,00       | 400,00                             | 6.935,20                           |
| Asistente operativo |                           | 400,00                              | 4.800,00                          | 535,20                     | 800,00     | 400,00       | 400,00                             | 6.935,20                           |
| Asistente operativo |                           | 400,00                              | 4.800,00                          | 535,20                     | 800,00     | 400,00       | 400,00                             | 6.935,20                           |
| Total mano de obra  |                           | 1.800,00                            | 21.600,00                         | 2.408,40                   | 3.600,00   | 1.800,00     | 1.800,00                           | 31.208,40                          |

#### *Tabla 28 Depreciación*

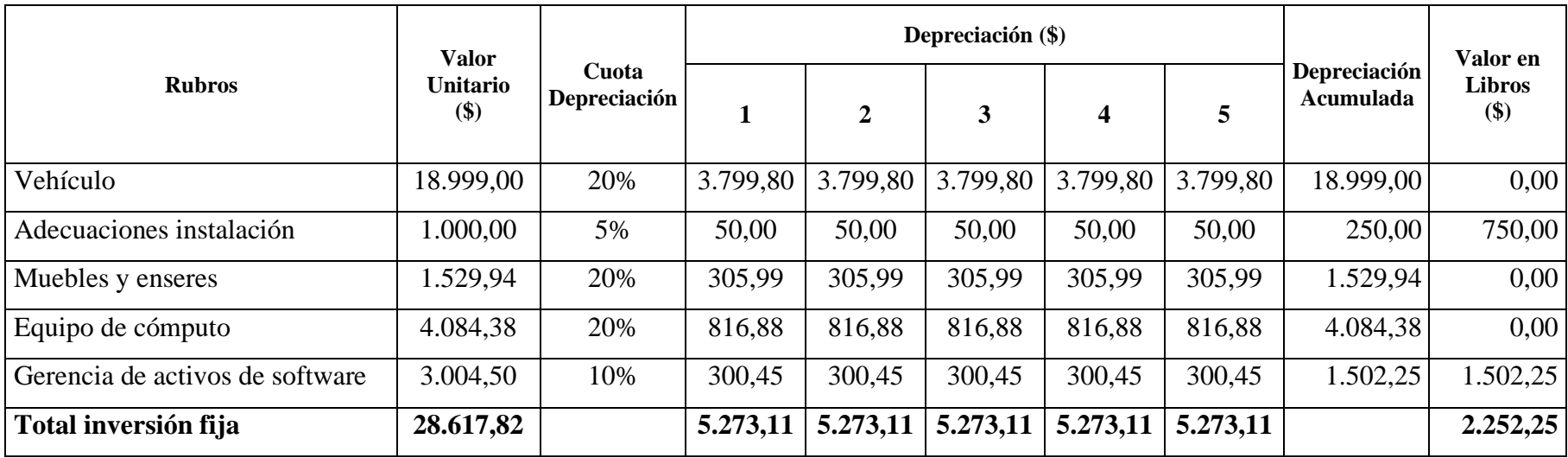